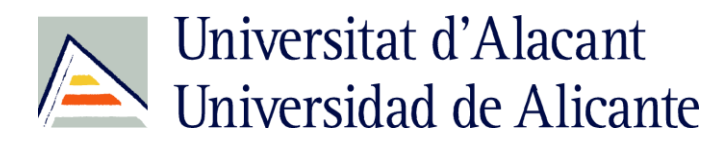

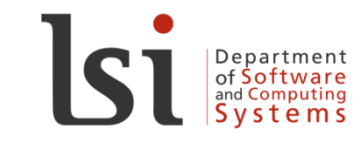

Universitat d'Alacant Universidad de Alicante

# **HTML5 and CSS3 – The Future of the Web Programming**

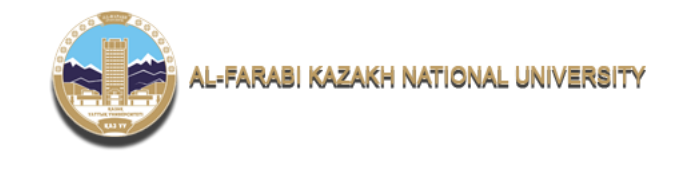

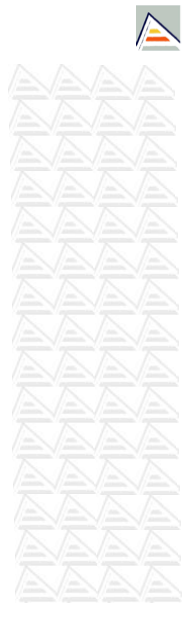

Universitat d'Alacant Universidad de Alicante

# **HTML**

Sergio Luján Mora

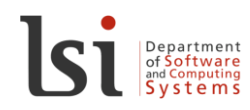

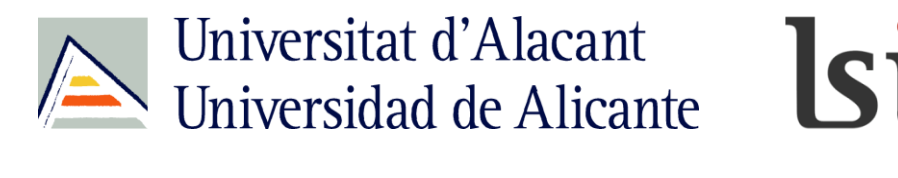

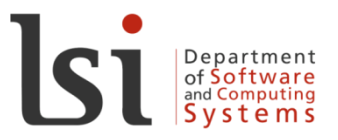

Universitat d'Alacant Universidad de Alicante

## Content

- Introduction
- HTML syntax
- Differences HTML/XHTML
- Tags
- More information

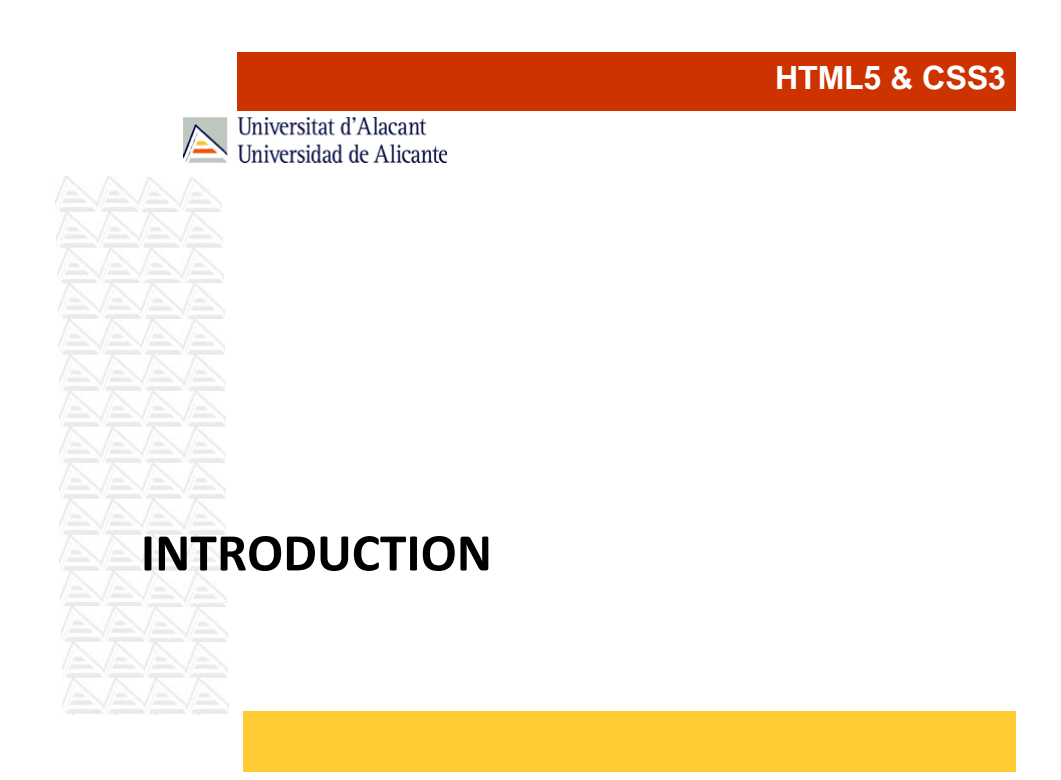

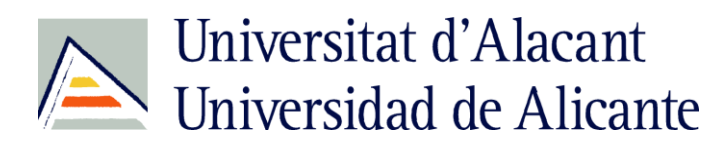

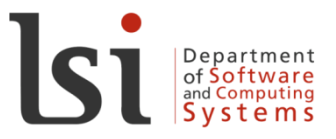

Universitat d'Alacant Universidad de Alicante

### Introduction

### • Wikipedia:

*HyperText Markup Language (HTML) is the predominant markup language for web pages. HTML elements are the basic building-blocks of webpages.*

### **HTML5 & CSS3**

Universitat d'Alacant Universidad de Alicante

### Introduction

*HTML is written in the form of HTML elements consisting of tags, enclosed in angle brackets (like <html>), within the web page content. HTML tags most commonly come in pairs like <h1> and </h1>, although some tags, known as empty elements, are unpaired, for example <img>. The first tag in a pair is the start tag, the second tag is the end tag (they are also called opening tags and closing tags). In between these tags web designers can add text, tags, comments and other types of text-based content.*

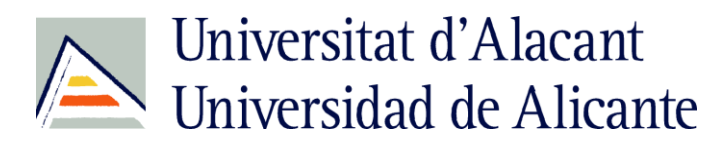

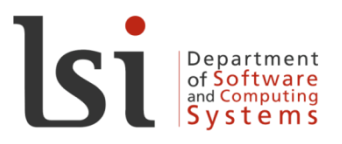

Universitat d'Alacant Universidad de Alicante

# Introduction

- HTML stands for Hyper Text Markup Language
- HTML is not a programming language, it is a markup language
- A markup language is a set of markup tags
- HTML uses markup tags to describe web pages

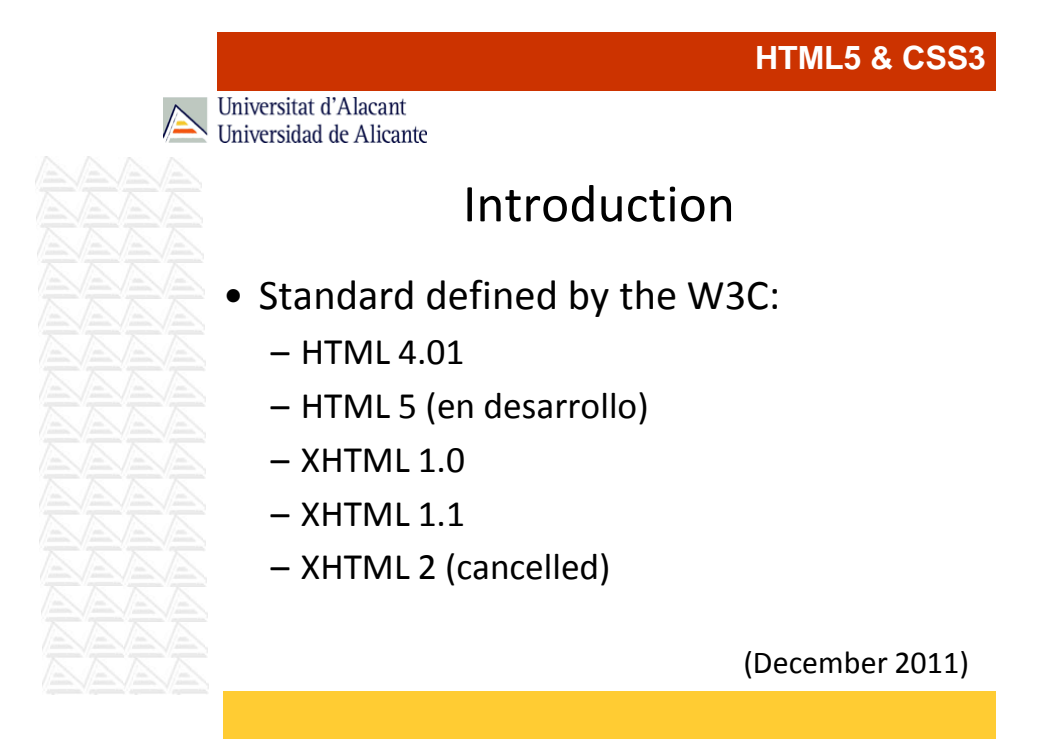

# Universitat d'Alacant Universidad de Alicante

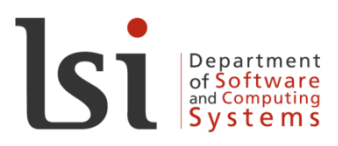

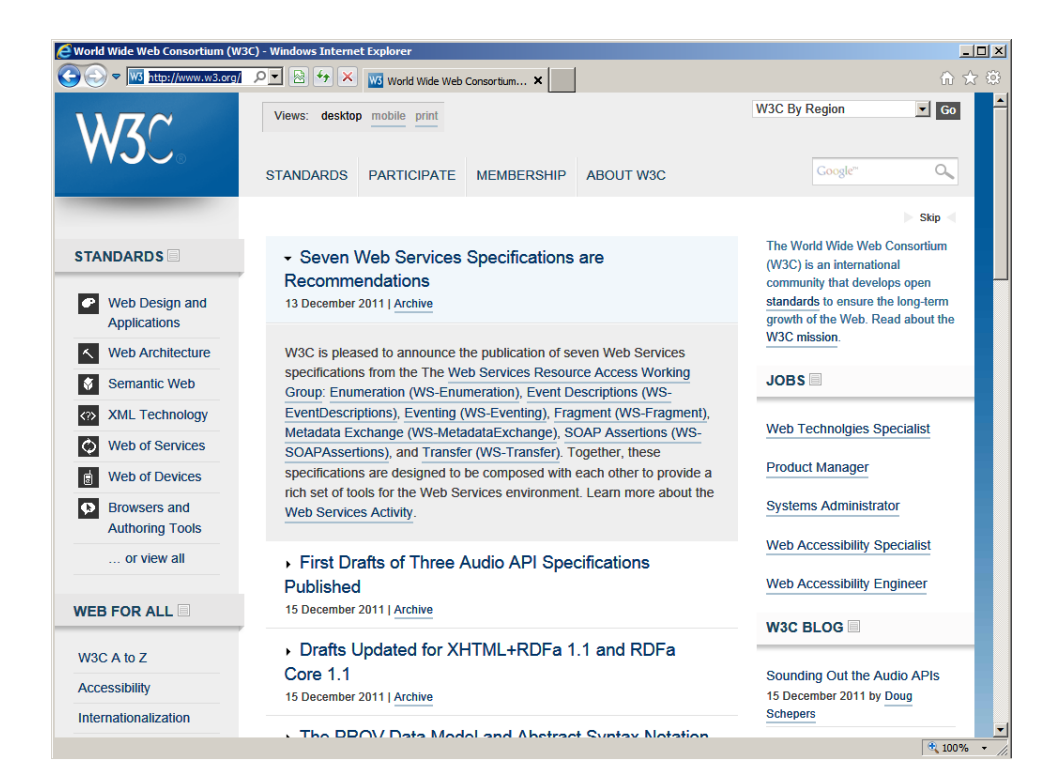

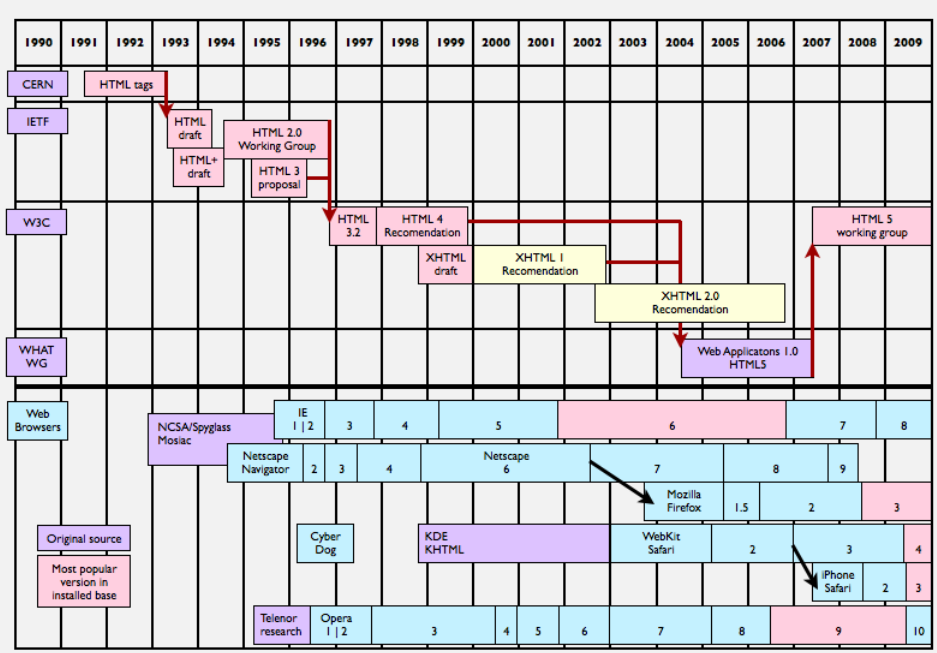

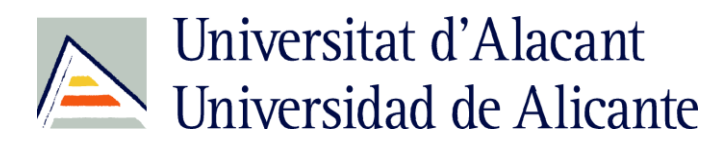

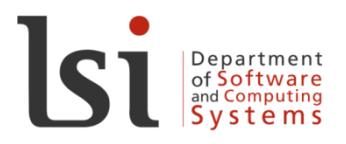

Universitat d'Alacant Universidad de Alicante

## Introduction

- $\bullet$  HTML 1  $\rightarrow$  HTML 4.01:
	- Based on **Standard Generalized Markup Language** (SGML)
- XHTML 1:
	- Based on **eXtensible Markup Language**  (XML)

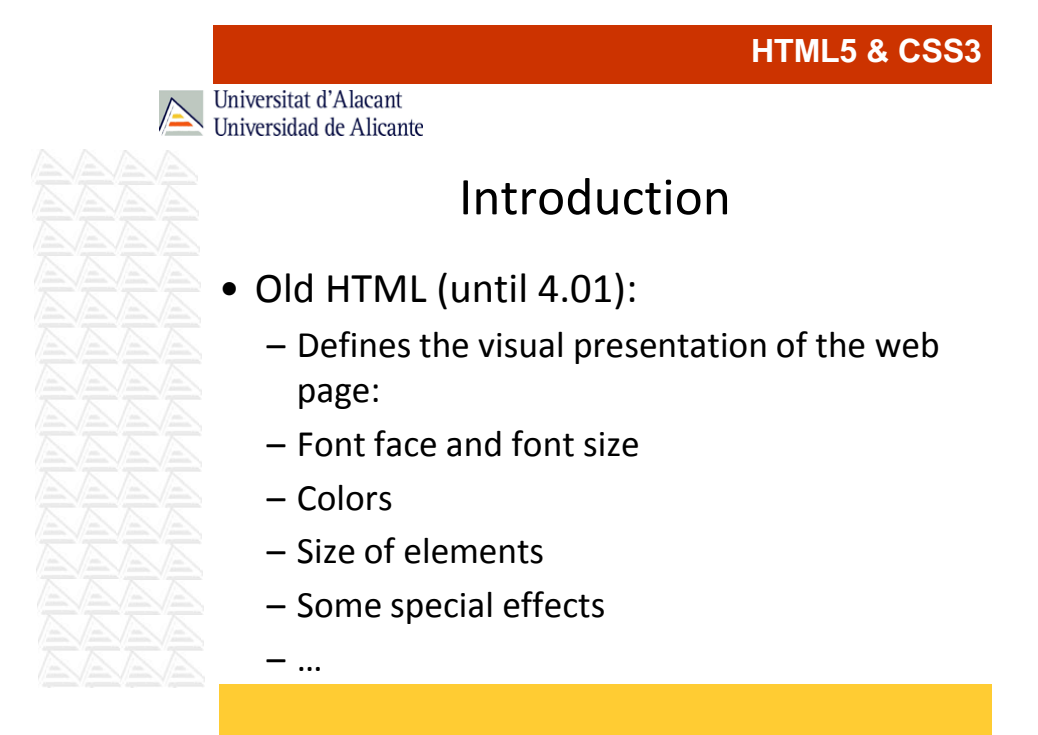

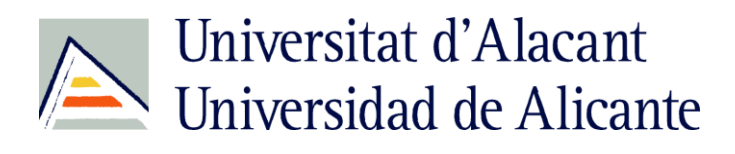

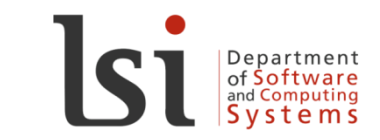

**HTML5 & CSS3**

Universitat d'Alacant Universidad de Alicante

# Introduction

- New HTML (XHTML 1, HTML5):
	- Visual presentation  $\rightarrow$  CSS

Universitat d'Alacant Universidad de Alicante

# **HTML SYNTAX**

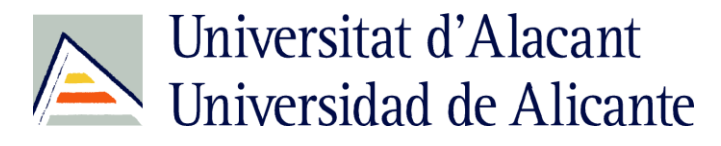

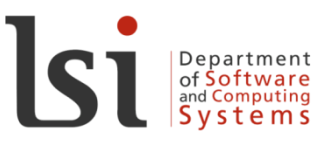

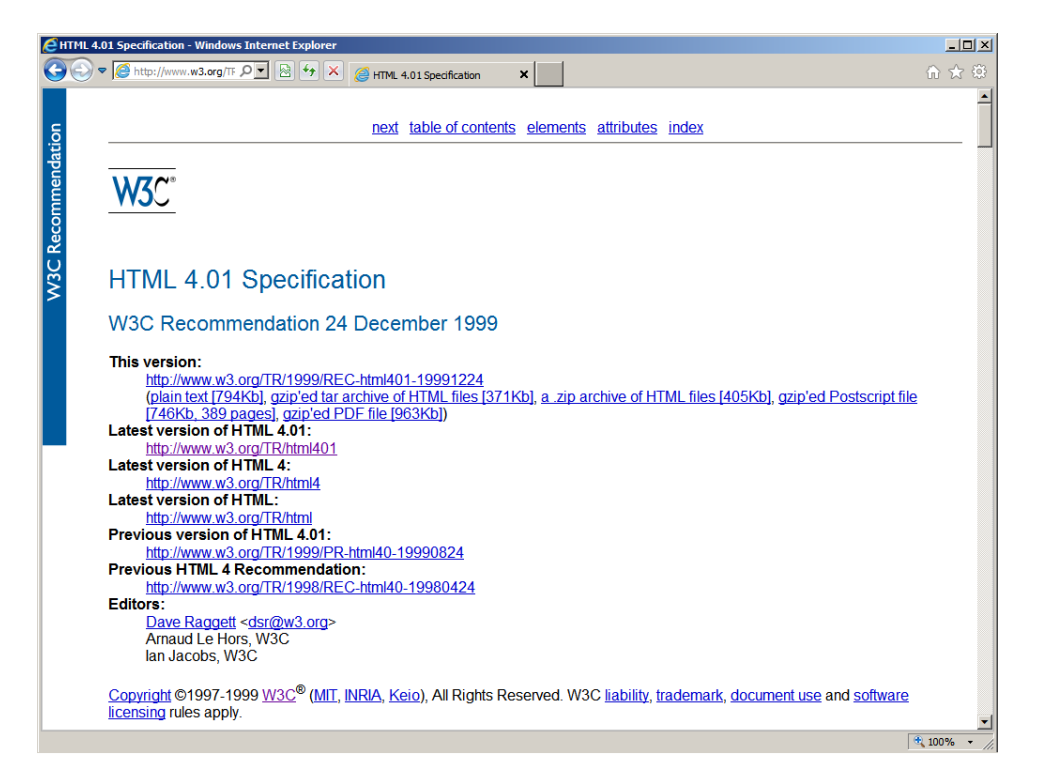

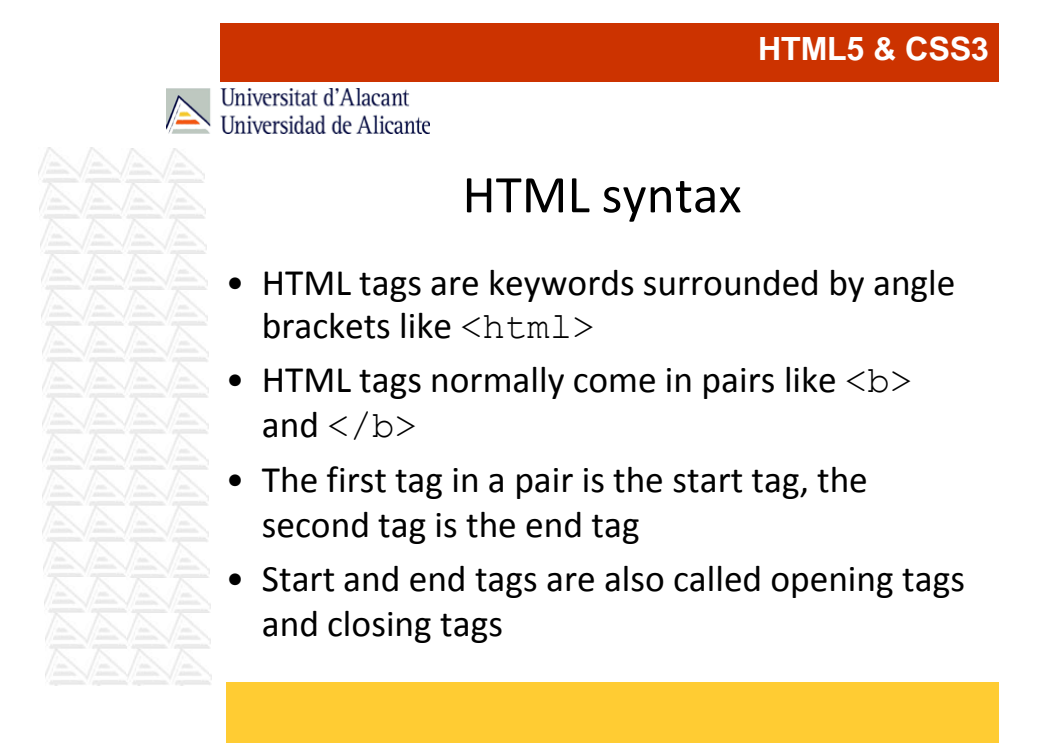

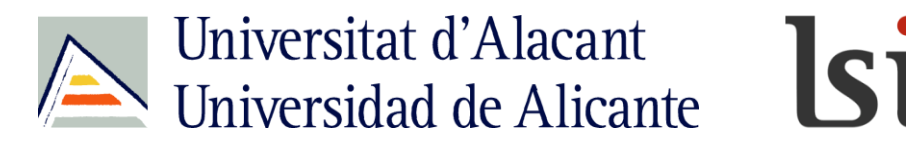

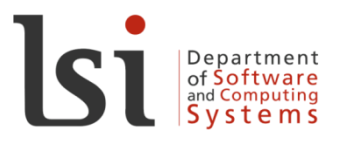

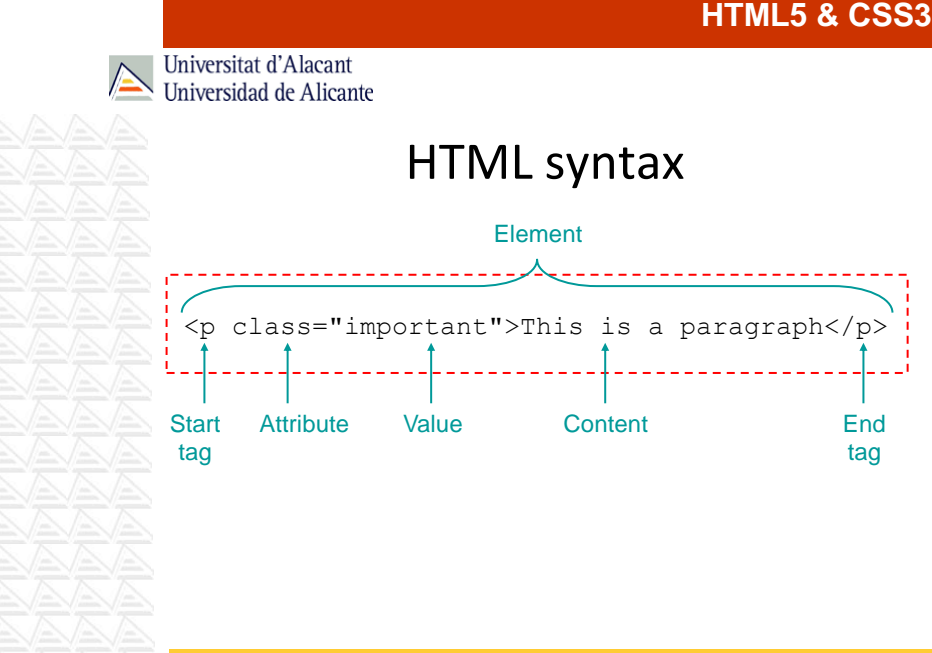

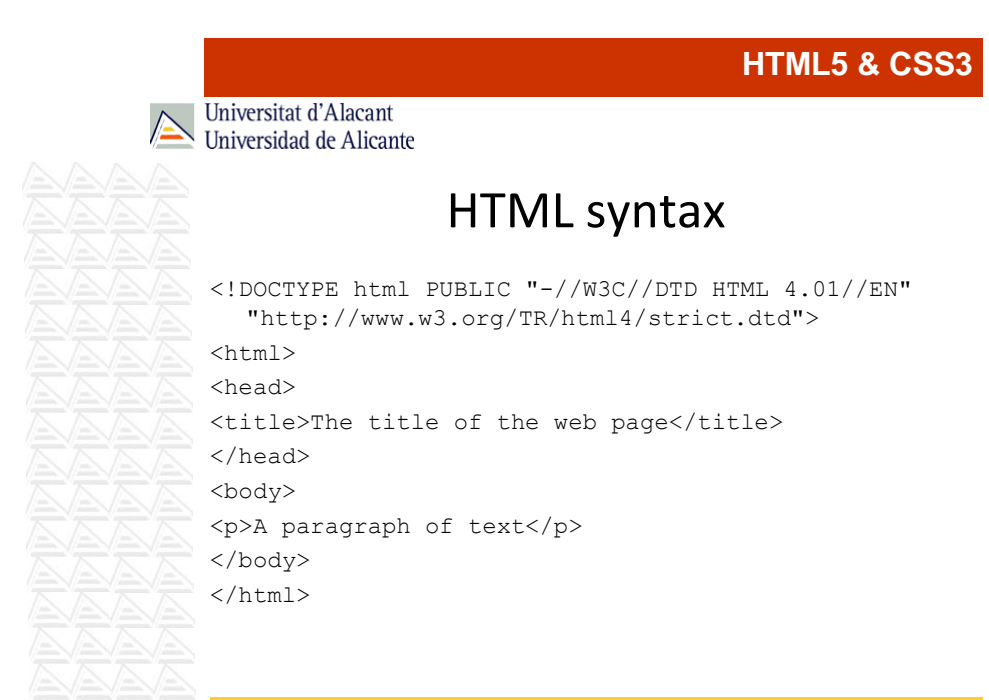

9

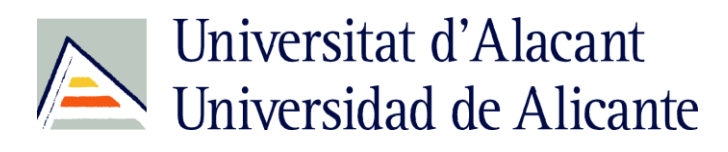

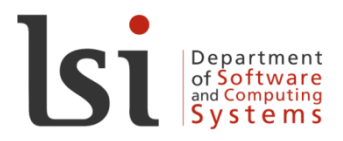

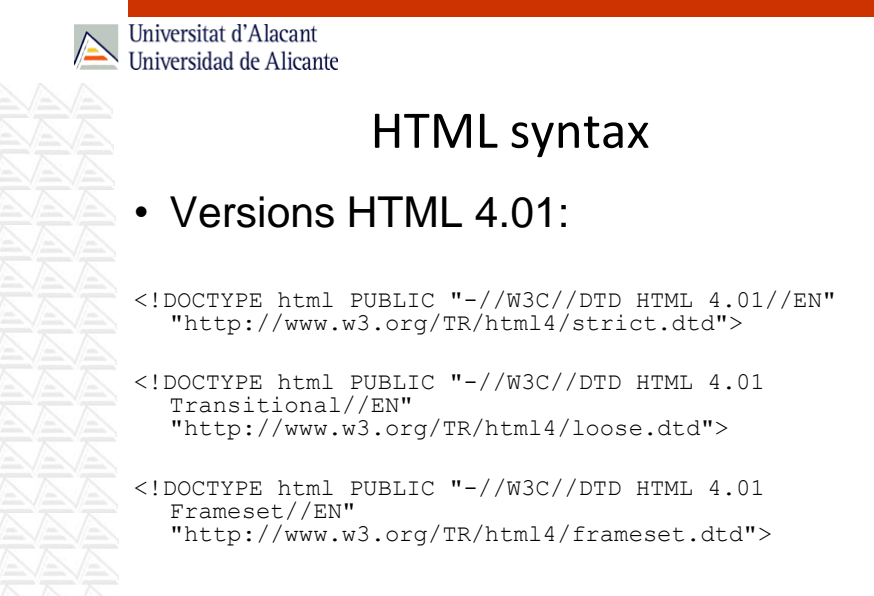

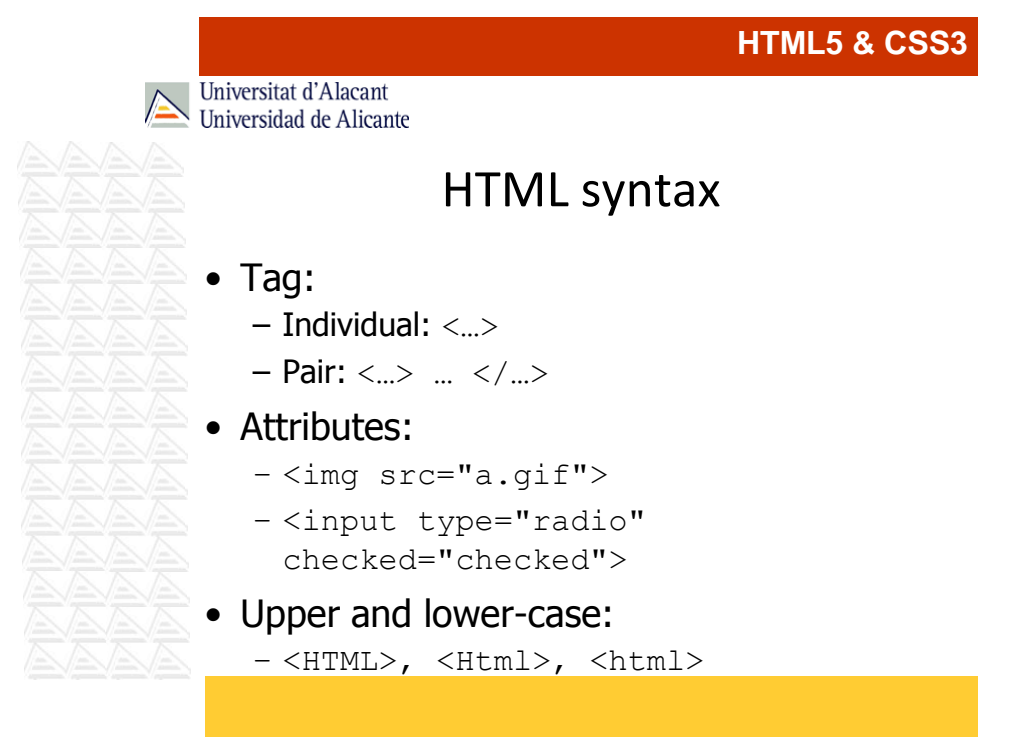

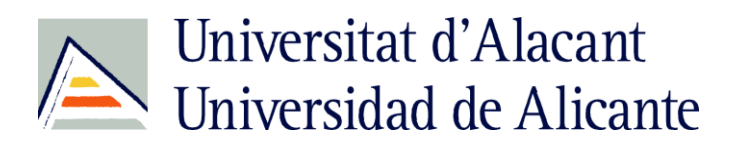

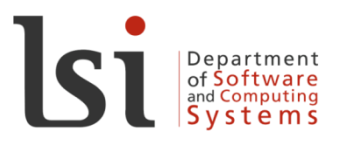

# Universitat d'Alacant Universidad de Alicante HTML syntax  $\bullet$  <!-- Comentario --> • New lines and blank spaces are ignored: –  $\text{Br}$  /> -

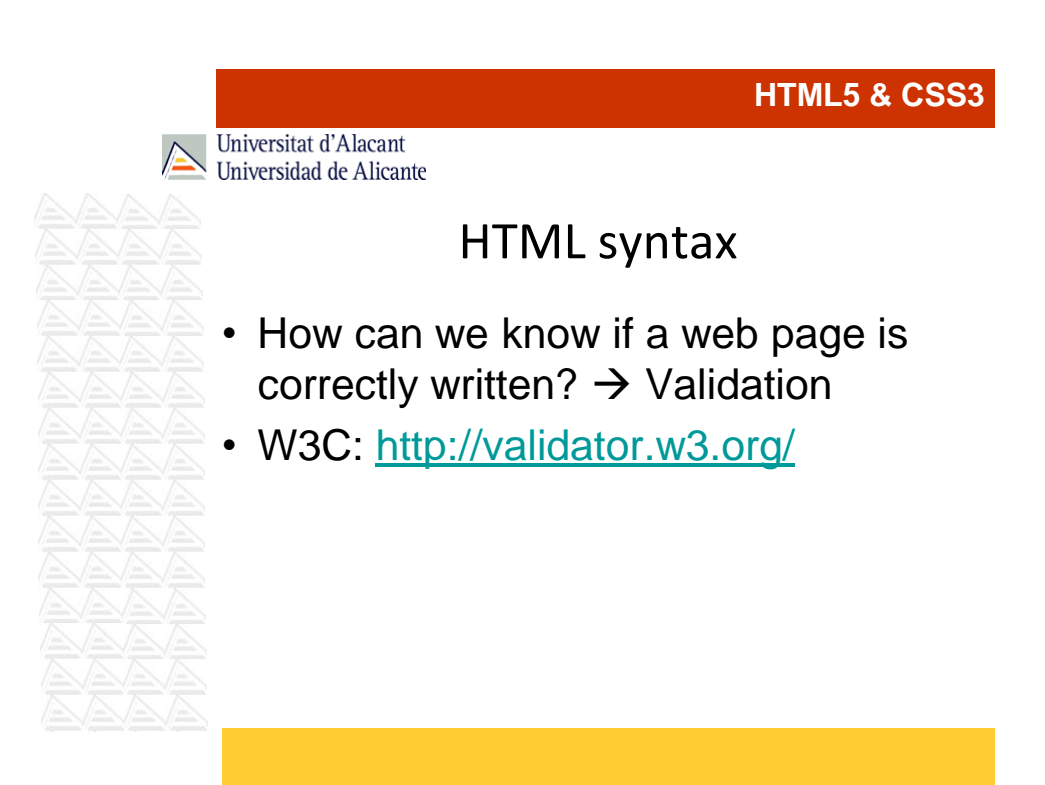

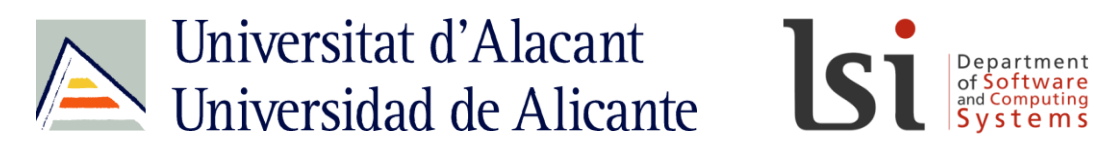

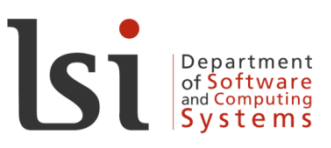

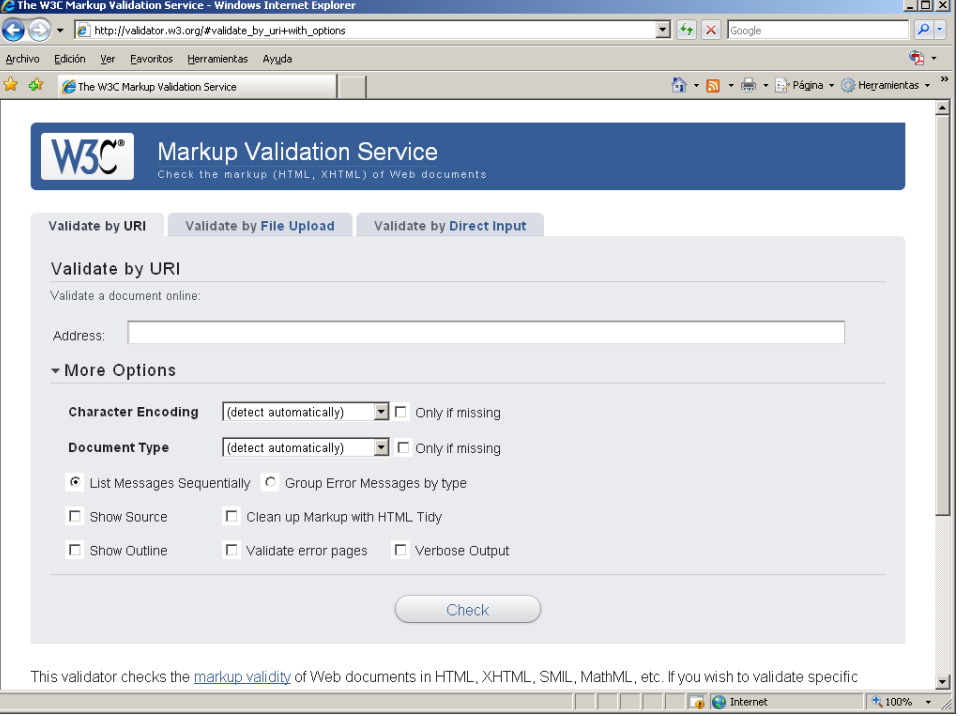

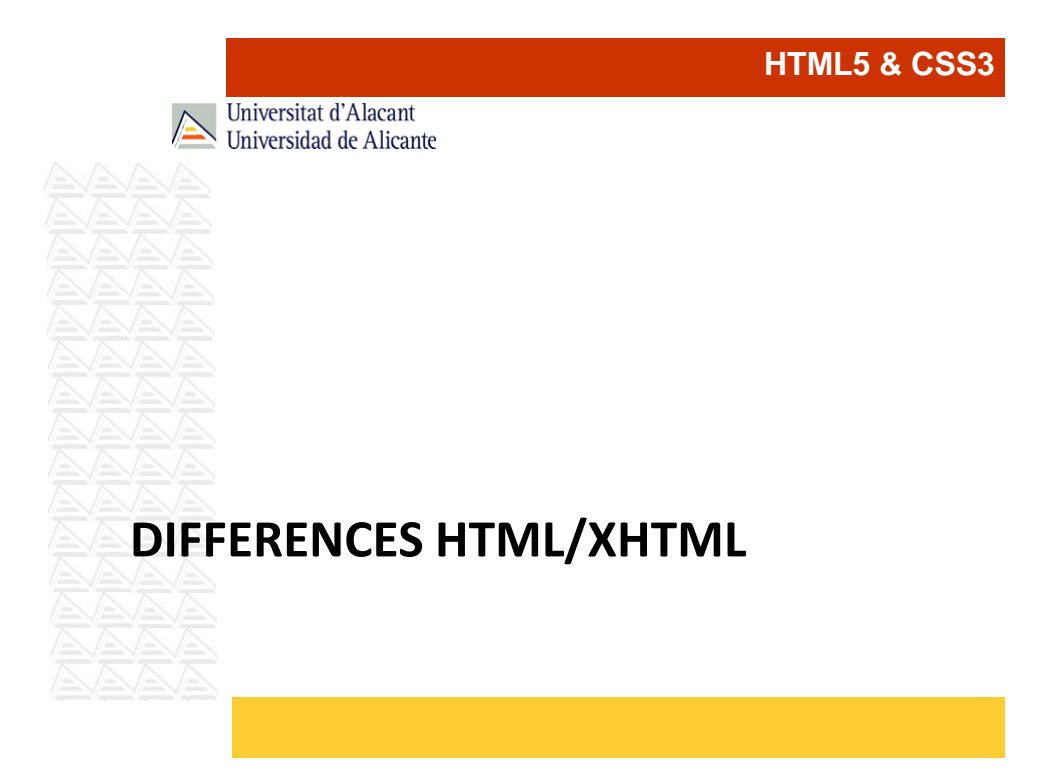

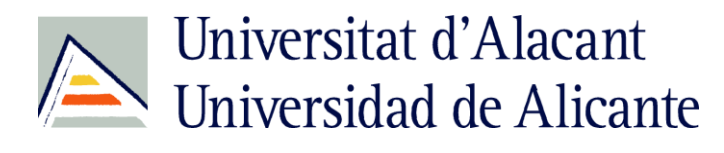

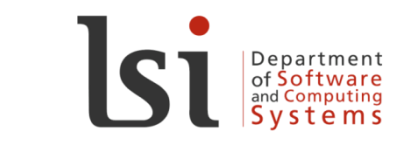

Universitat d'Alacant Universidad de Alicante

# Differences HTML/XHTML

- eXtensible HyperText Markup Language
- $\blacktriangleright$  XHTML is based on XML
	- Syntax is more strict  $\rightarrow$  XHTML is a stricter and cleaner version of HTML
	- XHTML is almost identical to HTML 4.01

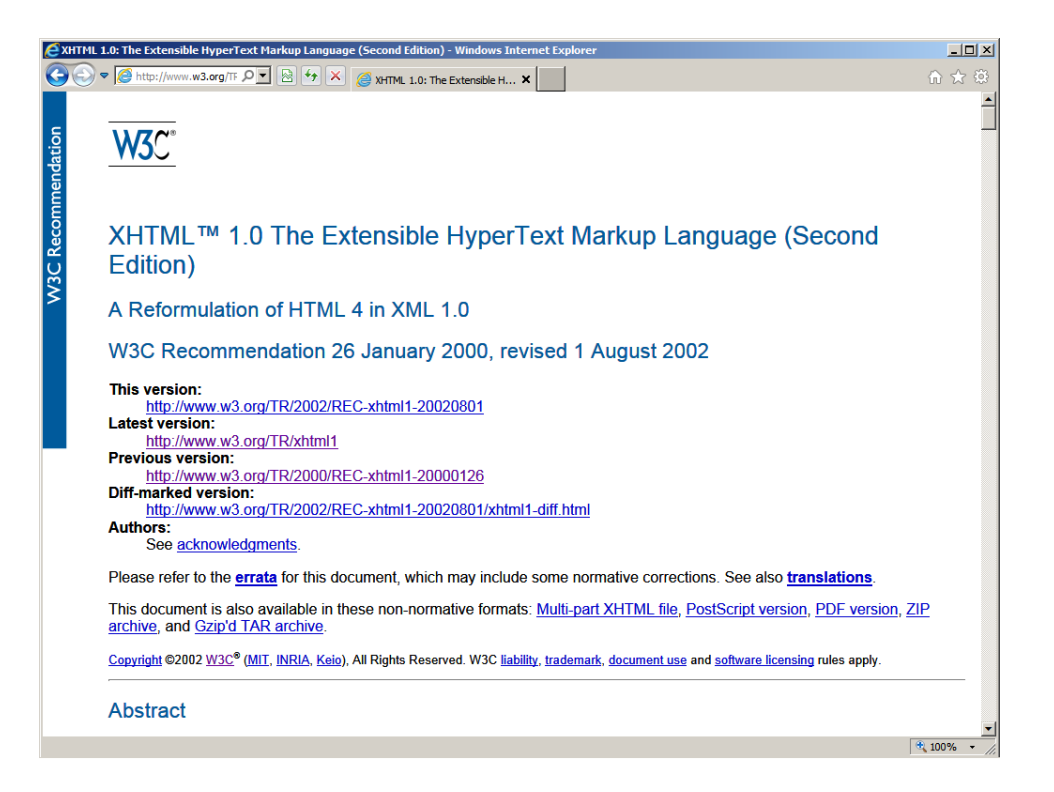

### 13

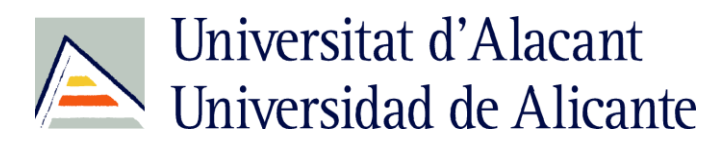

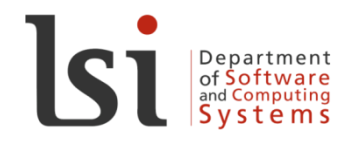

Universitat d'Alacant Universidad de Alicante

# Differences HTML/XHTML

- An XHTML document must have only one root element
- Case-sensitive for element and attribute names  $\rightarrow$ Everything in lower-case
	- This is wrong:
	- < table WIDTH="100%">
	- This is correct:
	- < table width="100%">

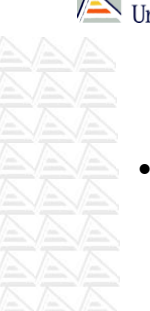

### **HTML5 & CSS3**

Universitat d'Alacant Universidad de Alicante

# Differences HTML/XHTML

- All elements be closed, either by a separate closing tag or using self closing syntax (e.g. <br />>)
	- This is wrong:
	- < p>This is a paragraph
	- < p>This is another paragraph
	- This is correct:
	- < p>This is a paragraph</p>
	- < p>This is another paragraph</p>

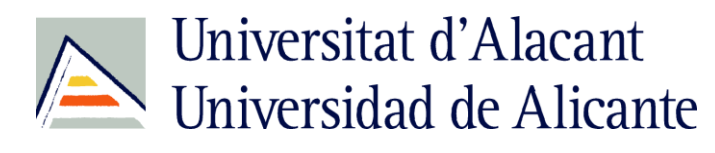

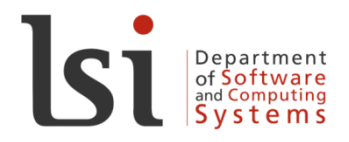

Universitat d'Alacant Universidad de Alicante

# Differences HTML/XHTML

- Attribute values must be quoted (single or double quotes)
	- This is wrong:
	- <table width=100%>
	- This is correct:
	- <table width="100%">

**HTML5 & CSS3**

Universitat d'Alacant Universidad de Alicante

## Differences HTML/XHTML

• Attribute minimization is not allowed – This is wrong: <input checked> <input readonly> <input disabled> <option selected> – This is correct: <input checked="checked" /> <input readonly="readonly" /> <input disabled="disabled" /> <option selected="selected" />

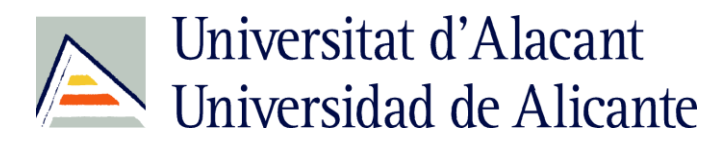

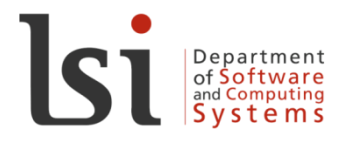

Universitat d'Alacant Universidad de Alicante

# Differences HTML/XHTML

- Three versions:
	- XHTML Strict
	- XHTML Transitional
	- XHTML Frameset
- <!DOCTYPE html

 PUBLIC "-//W3C//DTD XHTML 1.0 Strict//EN" "http://www.w3.org/TR/xhtml1/DTD/xhtml1 strict.dtd">

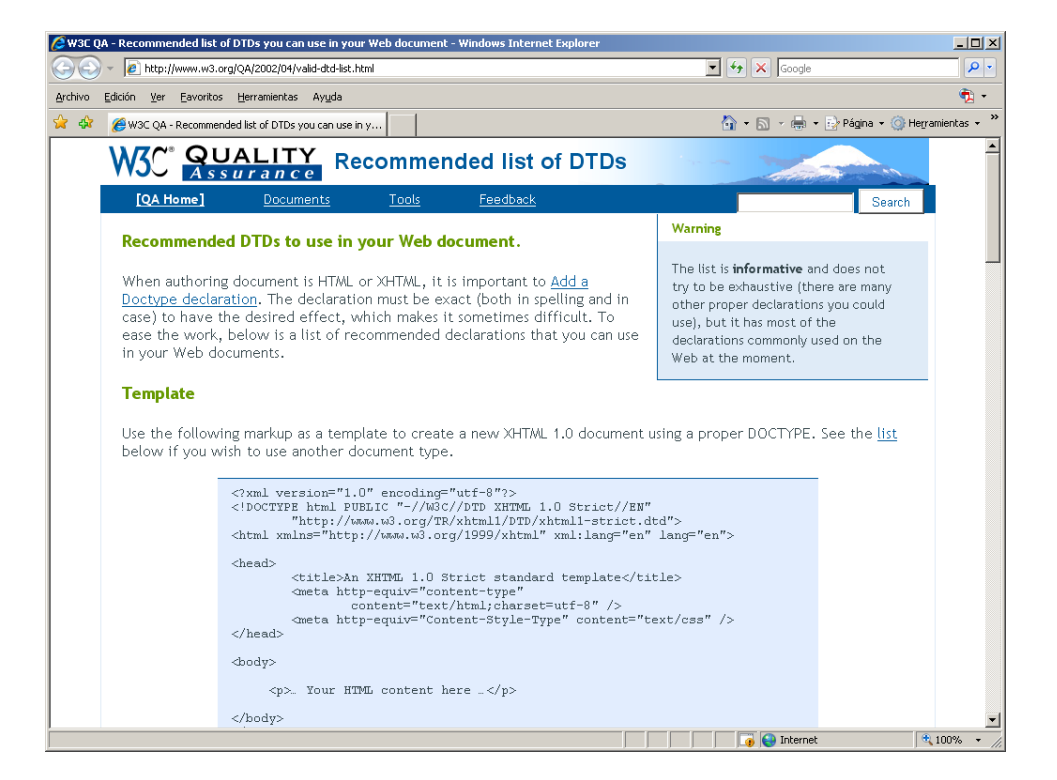

# Universitat d'Alacant Universidad de Alicante

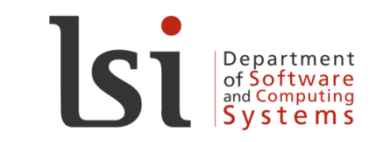

```
\langle ?xml \text{ version}="1.0" encoding=(\text{utf-8"?}\rangle<!DOCTYPE html PUBLIC "-//W3C//DTD XHTML 1.0 Strict//EN"
     "http://www.w3.org/TR/xhtml1/DTD/xhtml1-strict.dtd">
<html xmlns="http://www.w3.org/1999/xhtml" xml:lang="en" 
  lang="en">
<head>
  <title>An XHTML 1.0 Strict standard template</title>
  <meta http-equiv="content-type" 
    content="text/html;charset=utf-8" />
   <meta http-equiv="Content-Style-Type" content="text/css" />
</head>
<body>
     <p>… Your HTML content here …</p>
</body>
\langle/html>
```
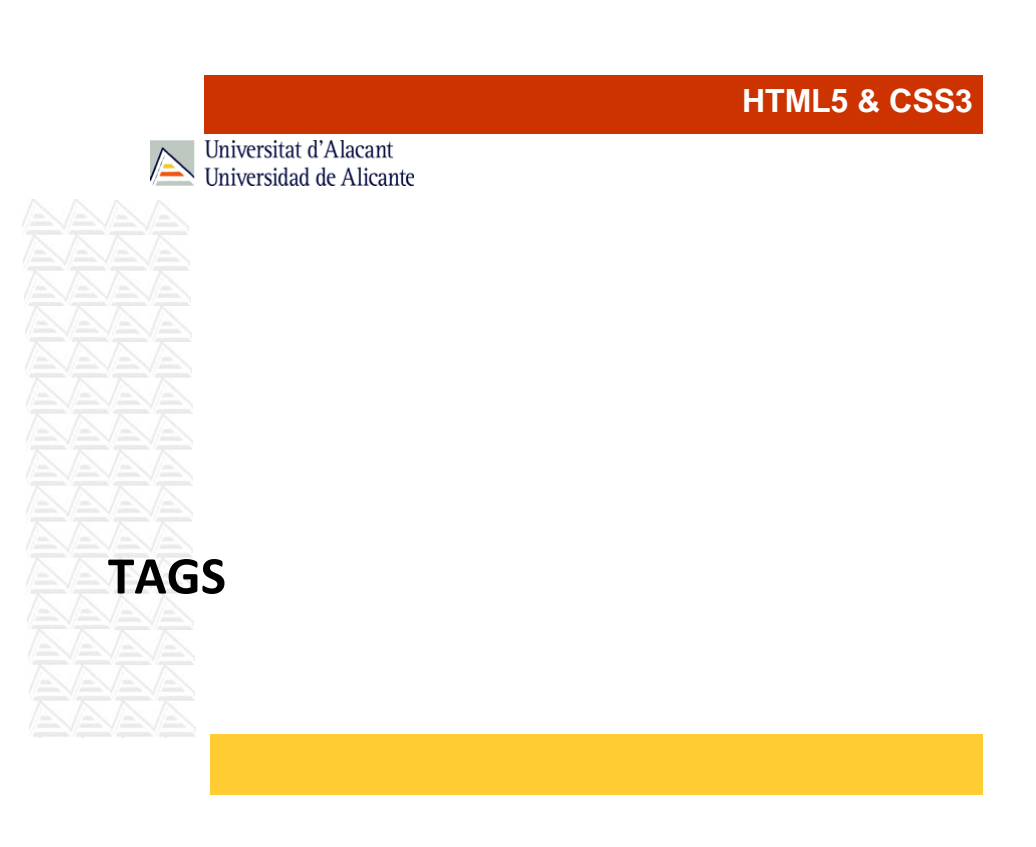

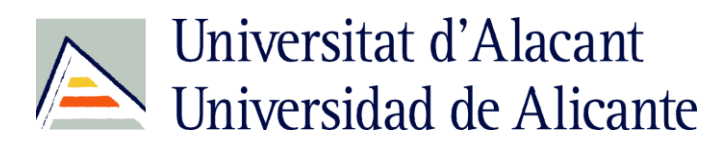

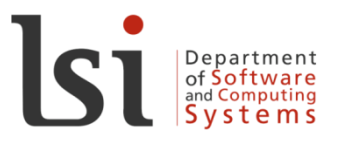

Universidad de Alicante

Universitat d'Alacant

# Tags (1)

- Tags that define the structure of the document: <html>, <head>, <body>
- Tags that can be used in the  $\langle head \rangle$ section: <title>, <br/> <br/>base>, <meta>, <style>, <link>

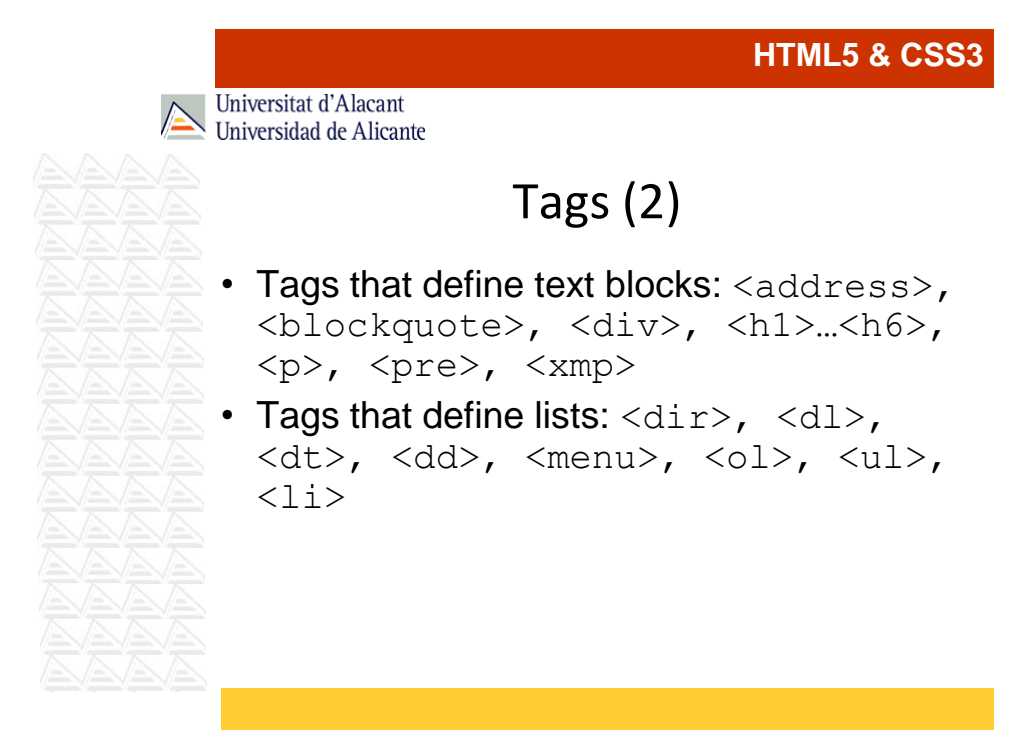

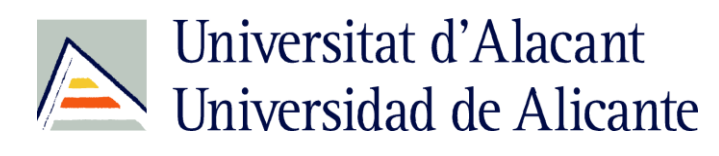

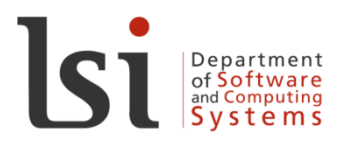

Universitat d'Alacant Universidad de Alicante

# Tags (3)

- Tags that define text format:  $\langle \text{b} \rangle$ , <br/>basefont>, <br/> <br/>big>, <cite>, <code>, <em>, <font>, <i>,  $\langle$  $\langle$ kbd>,  $\langle$ small>,  $\langle$ span>, <strike>, <strong>, <sub>,  $\langle \text{sup}\rangle$ </u>,  $\langle \text{tt}\rangle$ ,  $\langle \text{u}\rangle$ ,  $\langle \text{var}\rangle$
- Tags that define anchors and links:  $\langle a \rangle$

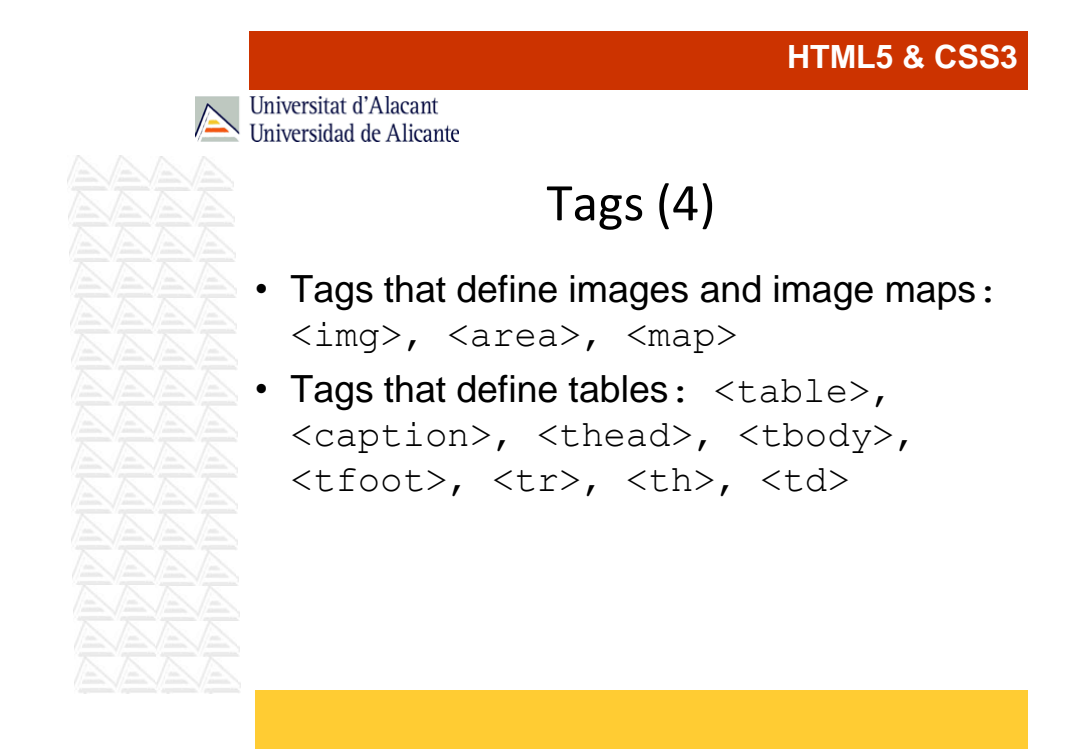

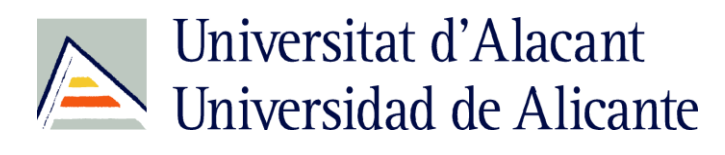

Universitat d'Alacant Universidad de Alicante

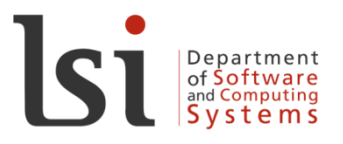

### **HTML5 & CSS3**

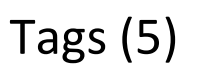

- Tags that define forms:  $\langle$  form>, <fieldset>, <input>, <select>, <option>, <textarea>, <label>, <legend>, <isindex>
- Tags that define frames:  $\langle$ frame>, <frameset>, <hoframes>, <iframe>

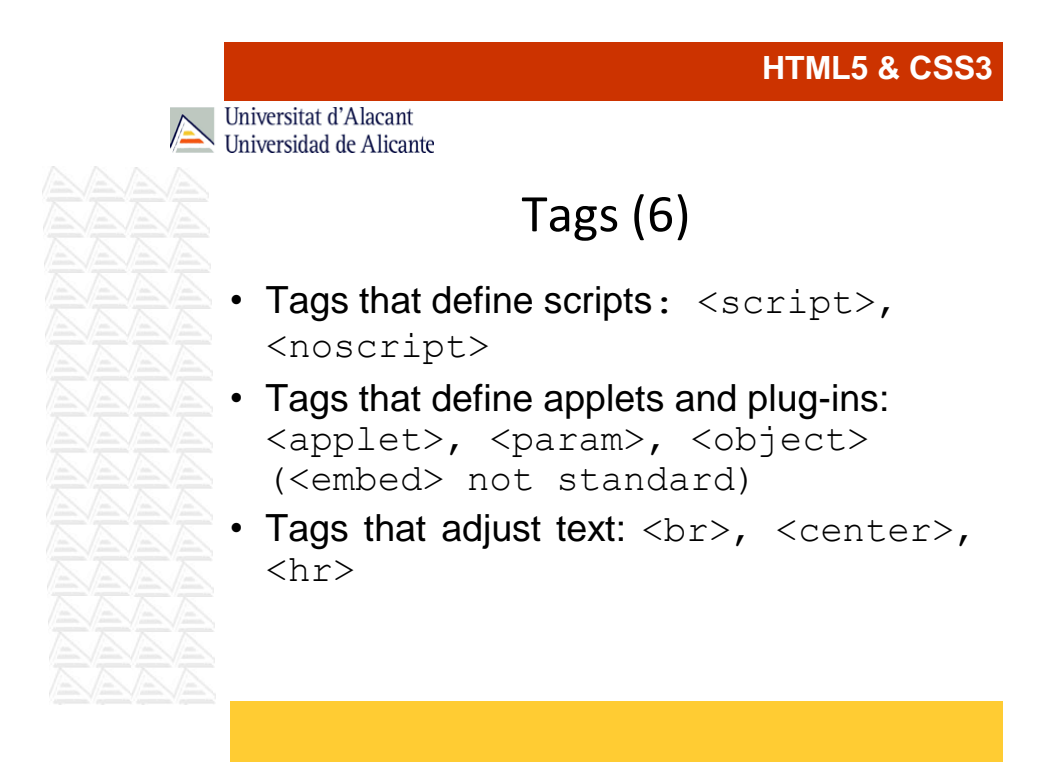

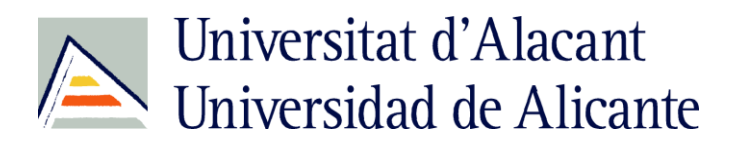

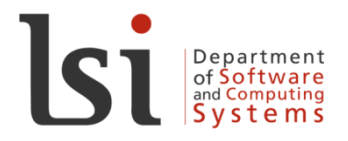

Universitat d'Alacant Universidad de Alicante

# Metadata (1)

- Data about data
- Section <head>:
	- <meta http-equiv="property" content="content" />
	- <meta name="property" content="content" />

```
<html>
<head>
<meta http-equiv="Refresh" 
  content="5;url=http://www.ua.es" />
<meta name="author" content="Programming 
  in Internet" />
</head>
<body>
<p>In five seconds, this page must 
  change...</p>
</body>
</html>
```
21

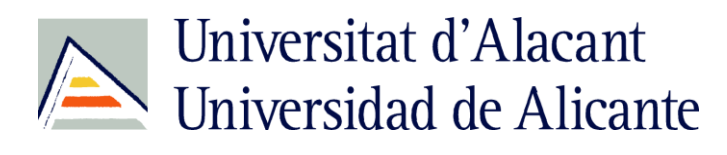

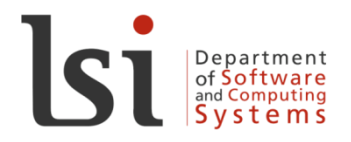

Universitat d'Alacant Universidad de Alicante

# Metadata (2)

• <meta name="copyright" content="Company, author, designer" />

• <meta name="keywords" content="keywords, separated, by, comas" />

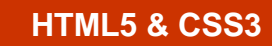

Universitat d'Alacant Universidad de Alicante

# Metadata (3)

- <meta name="description" content="Description of the content and the purpose of the website" />
- <meta name="author" content="A person or a company" />
- <meta name="robots" content="index, follow" />

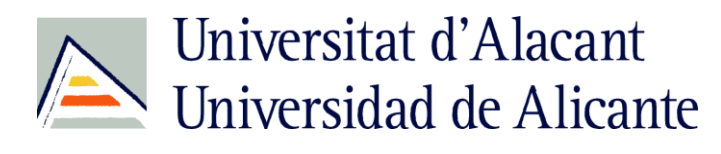

 $\sqrt{2}$ 

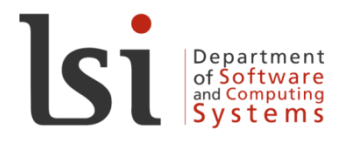

### **HTML5 & CSS3**

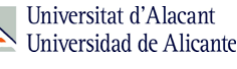

# Metadata (4)

• <meta http-equiv="Content-Type" content="text/html; charset=iso-8859-1" />

- <meta http-equiv="Content-Language" content="ES" />
- <meta http-equiv="Content-Script-Type" content="JavaScript" />

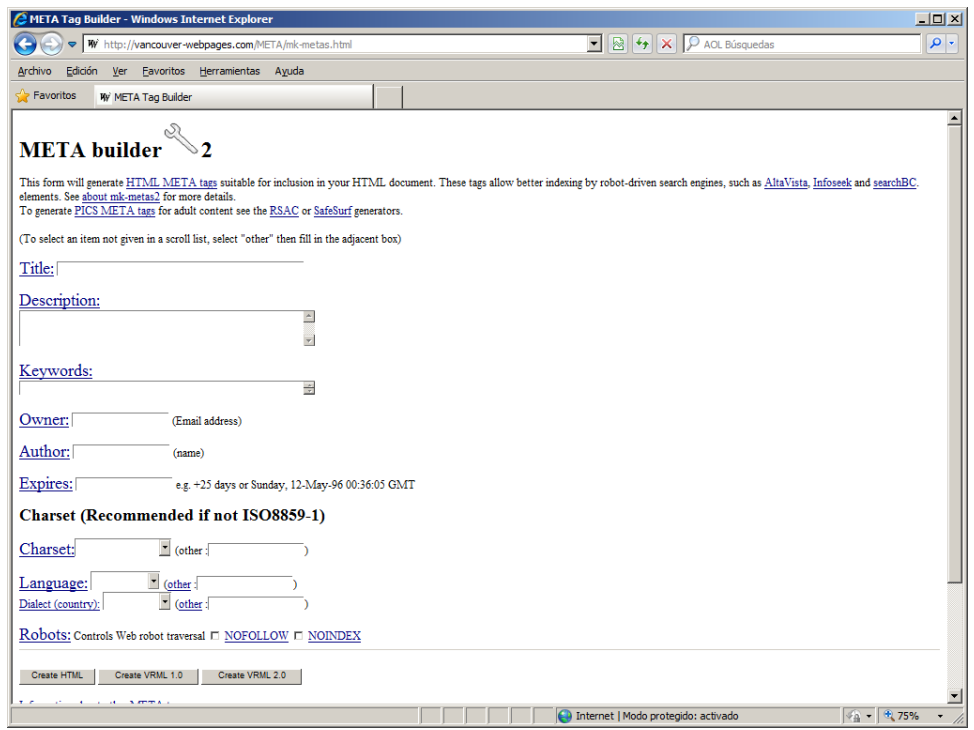

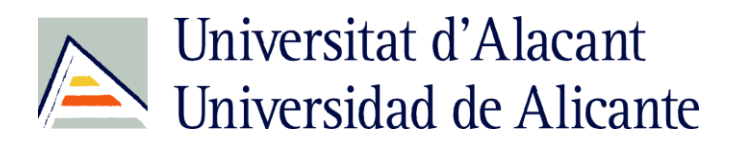

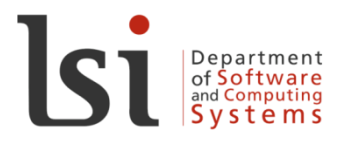

Universitat d'Alacant Universidad de Alicante

# Text format (1)

- Headings: <h1>, ..., <h6>
- Physic styles: <b>, <i>, ...
- Logical styles: <cite>, <code>, <em>, <strong> ...

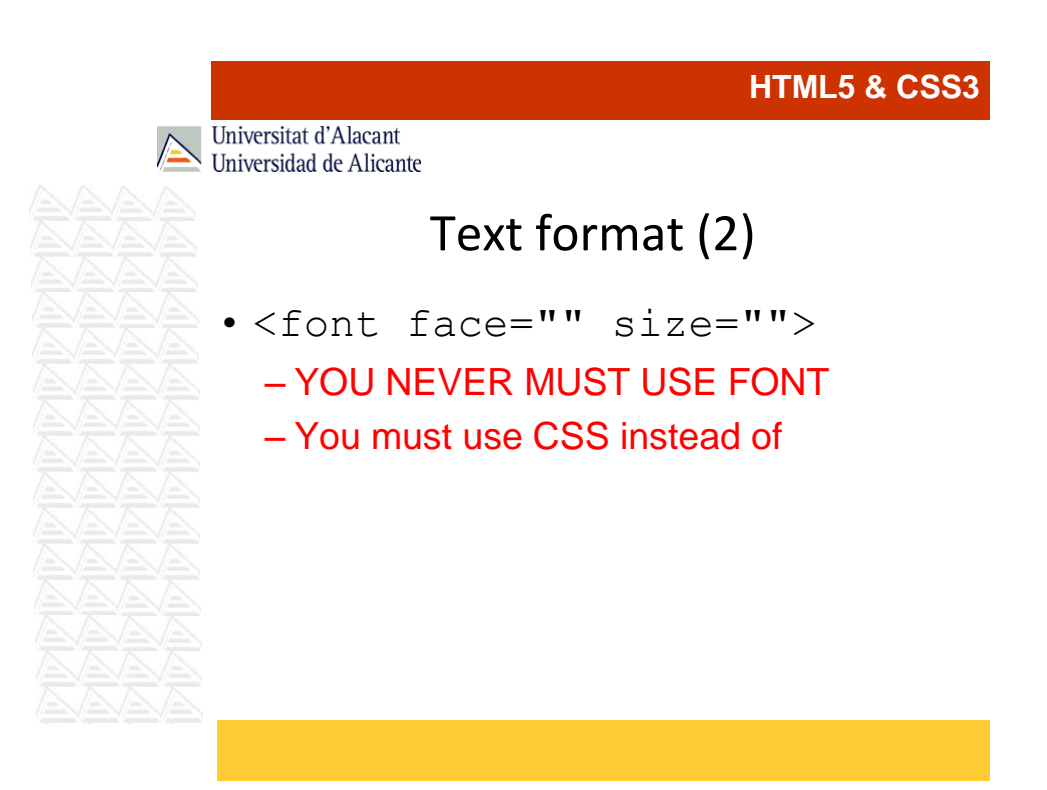

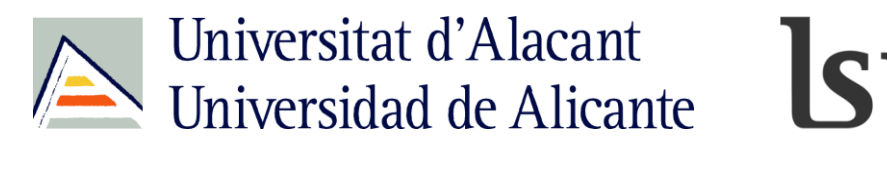

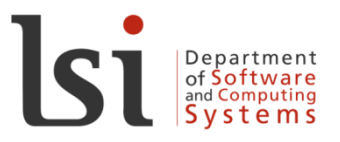

### **HTML5 & CSS3** Universitat d'Alacant Universidad de Alicante Text format (3) • CSS: • Inline: style="font-face: …; font-size: …" • Embedded: <style type="text/css"> selector {font-face: ...; font-size: ...} </style> • External file: selector {font-face: ...; font-size: ...}

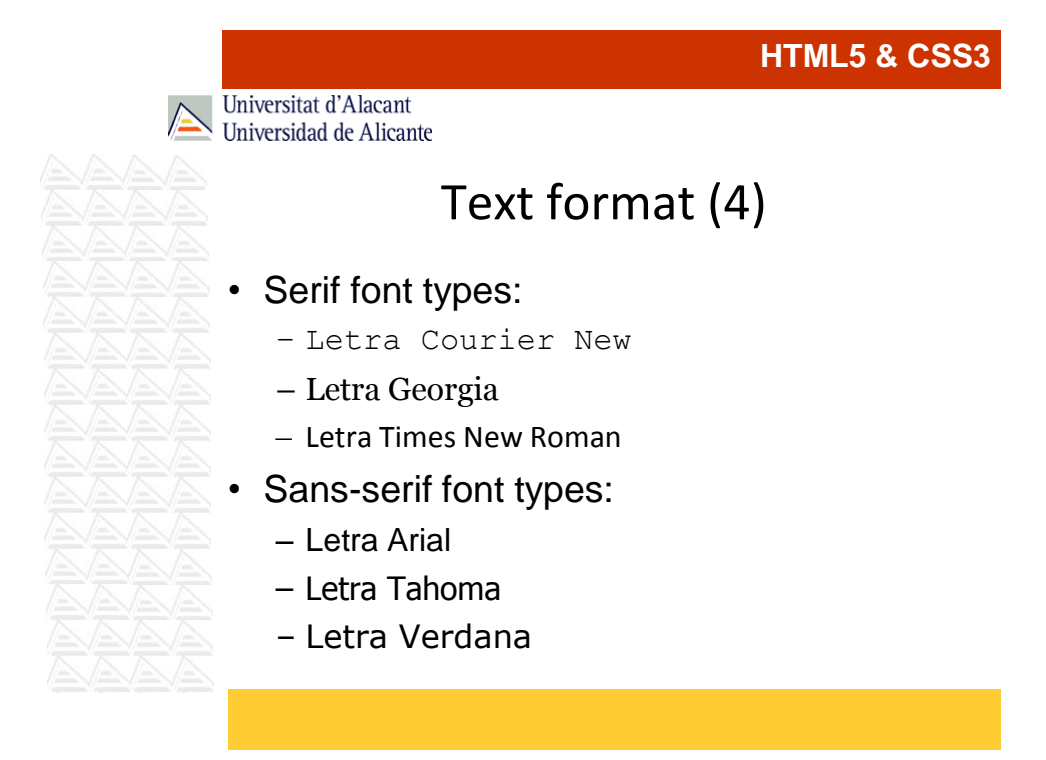

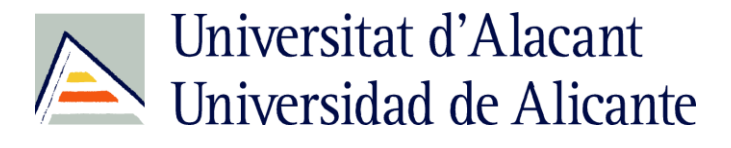

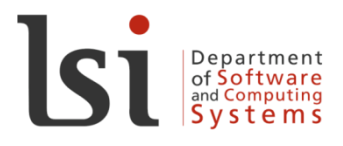

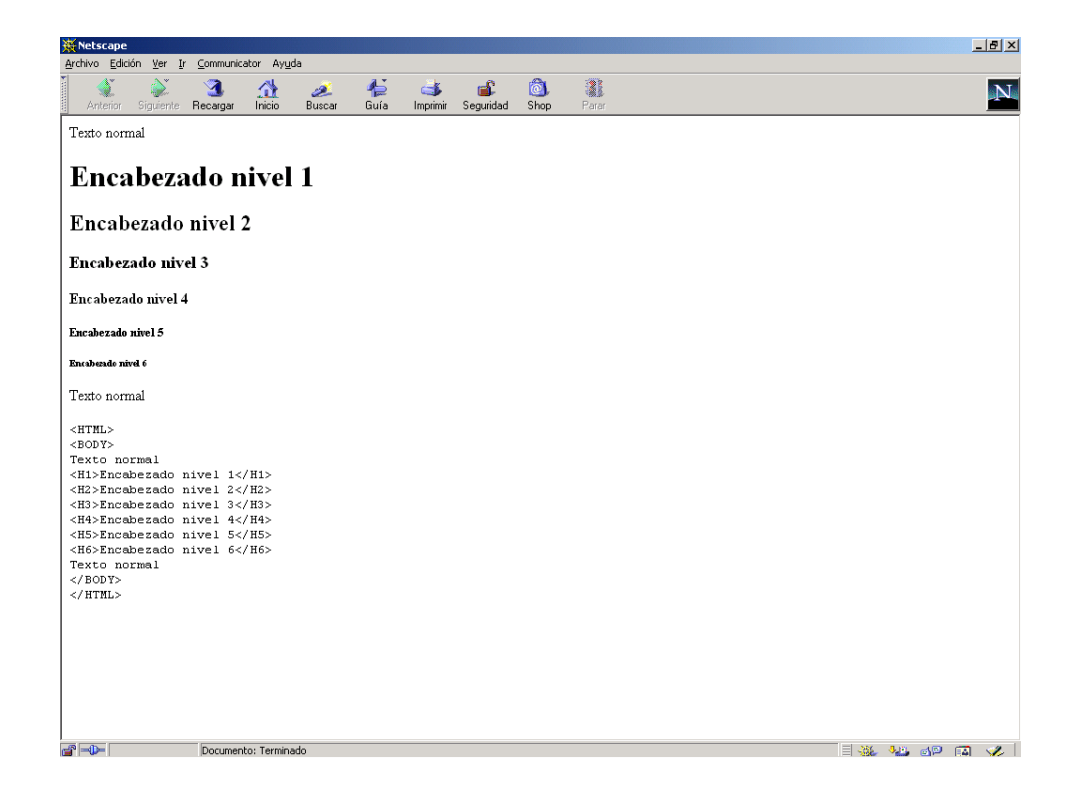

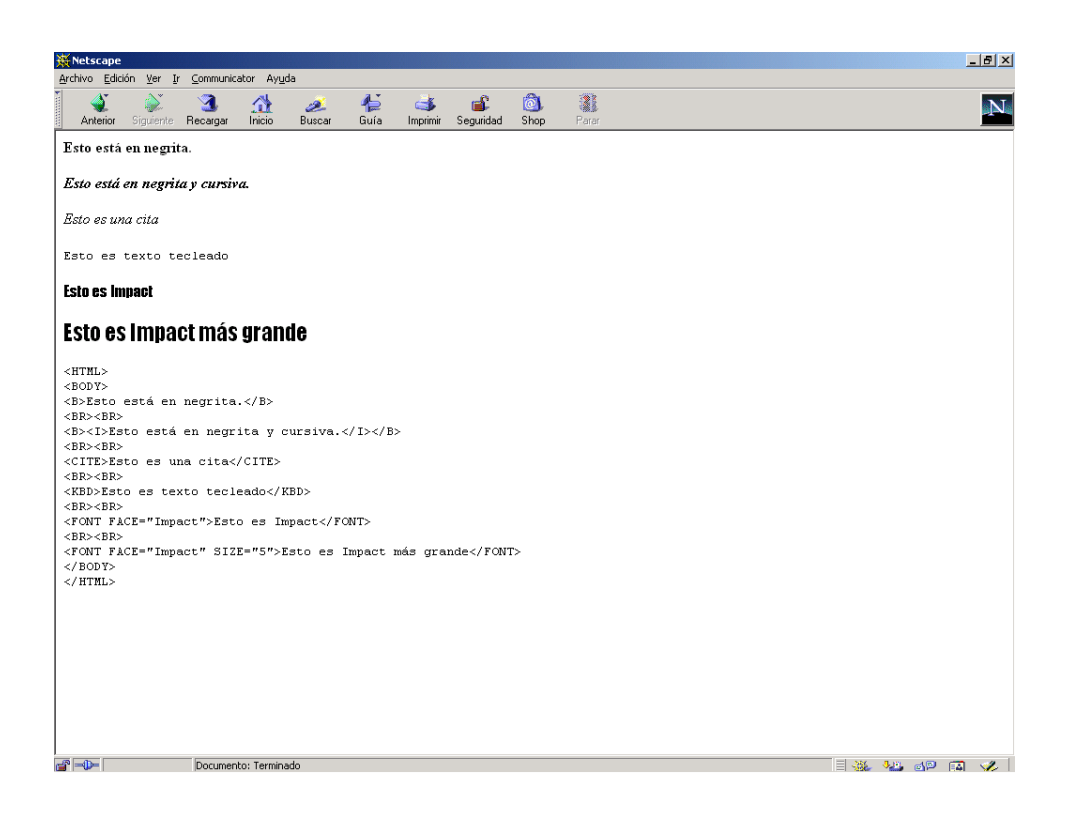

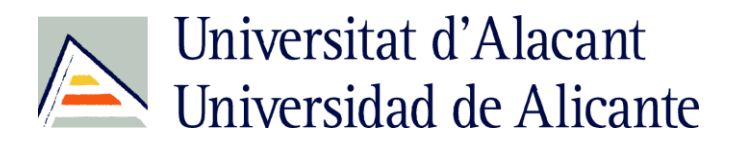

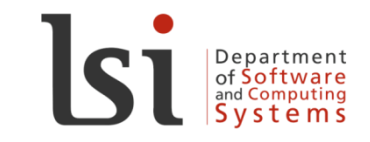

# **HTML5 & CSS3** Universitat d'Alacant Universidad de Alicante Lists • Definition list – <dl>, <dt>, <dd> • Ordered list  $-\langle 01 \rangle$ ,  $\langle 11 \rangle$ **EXA:** • Unordered list  $-\langle \text{ul}\rangle$ ,  $\langle \text{li}\rangle$

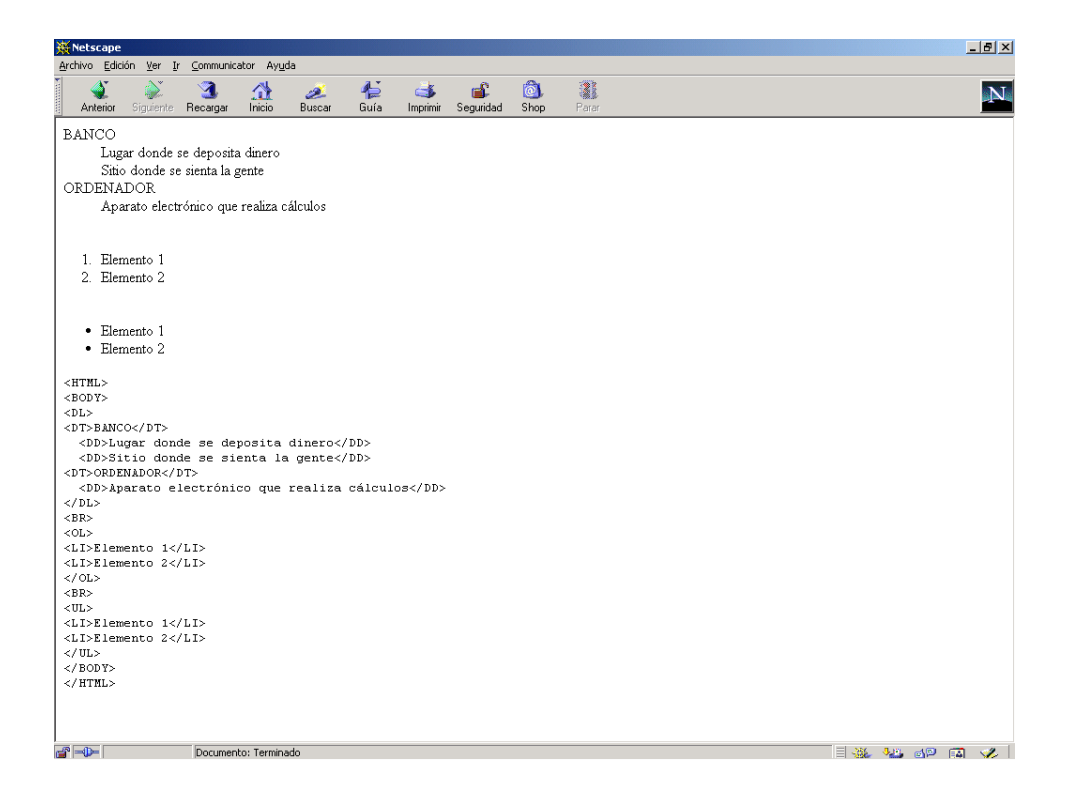

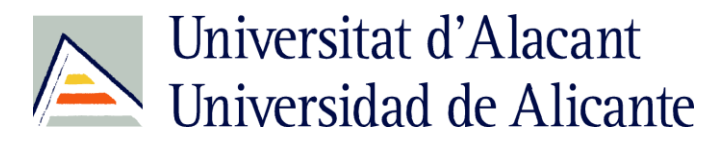

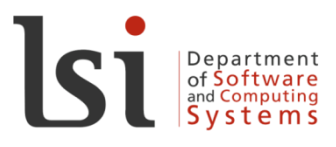

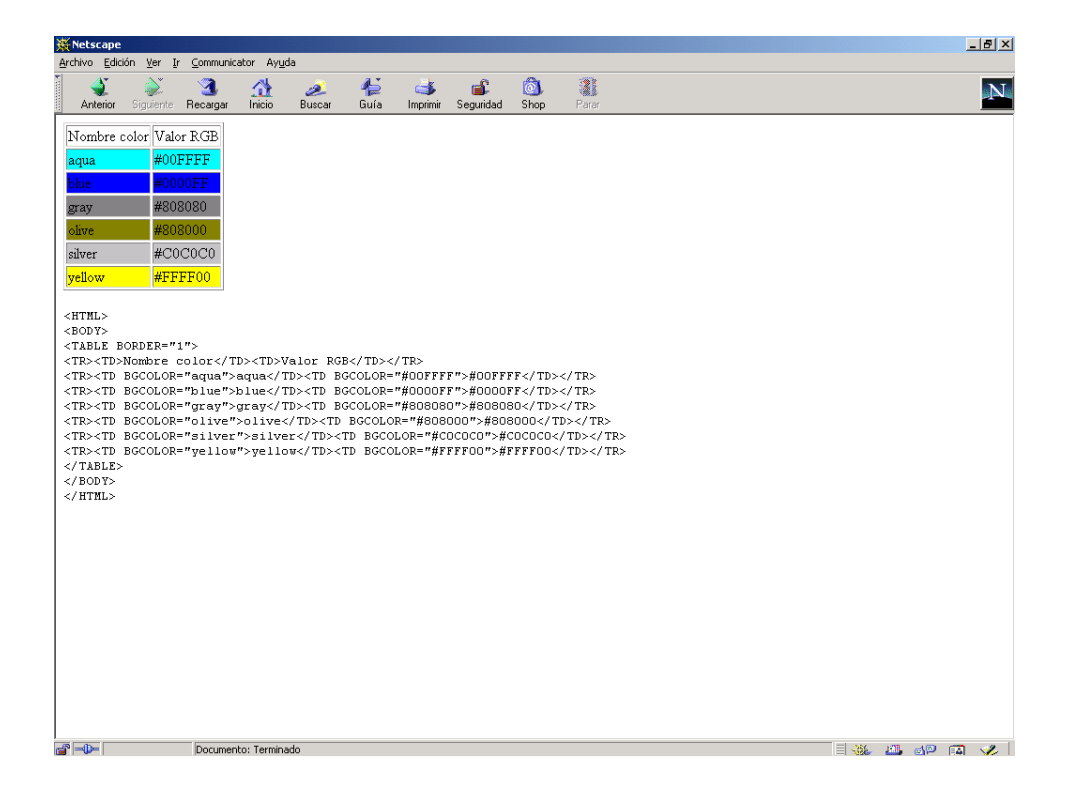

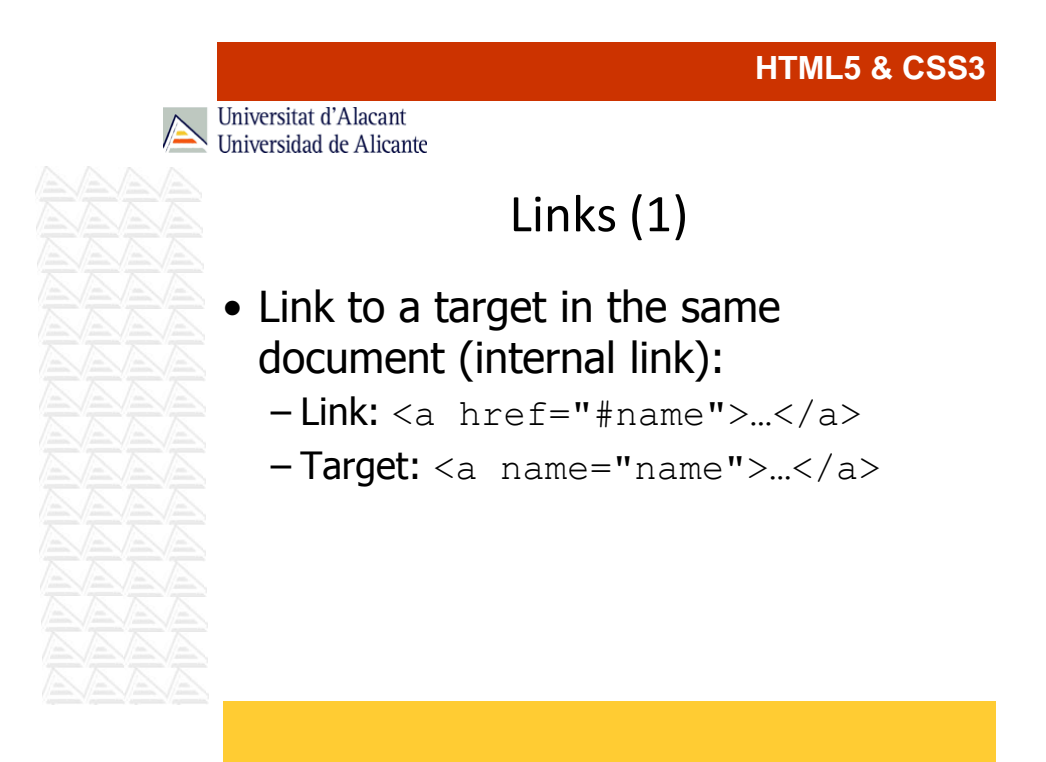

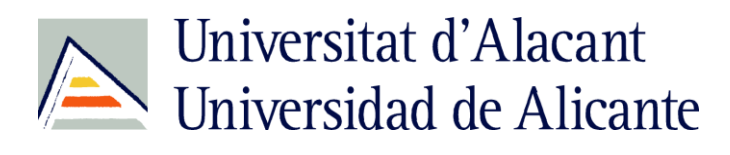

Universitat d'Alacant

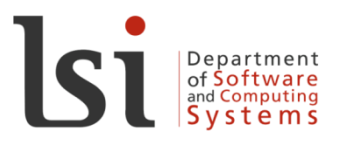

### **HTML5 & CSS3**

Universidad de Alicante

• Link to another document (external link):

Links (2)

– <a href="page.html">…</a>

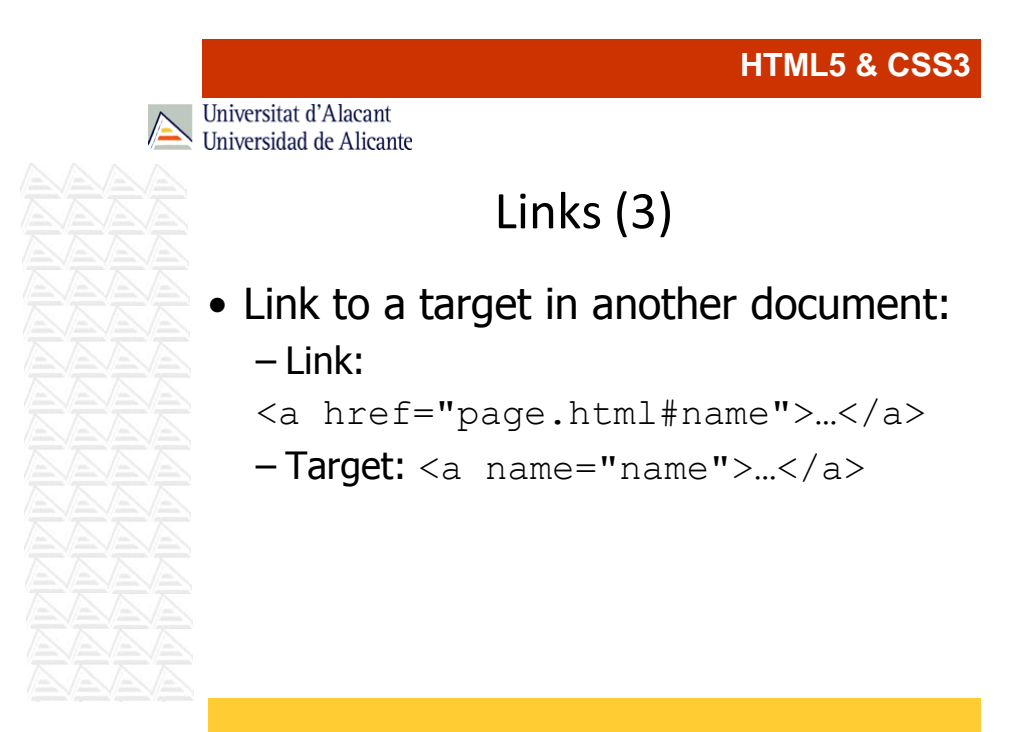

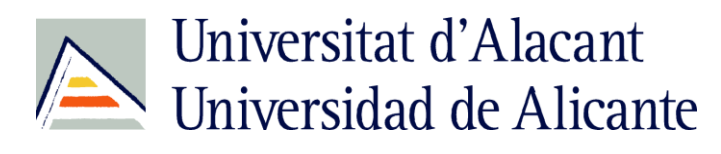

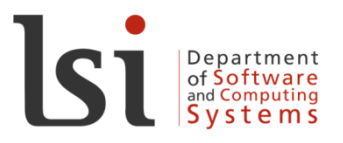

Universitat d'Alacant Universidad de Alicante

# Links (4)

- Be careful with:
	- Upper and lower case
	- Strange characters (use only English alphabet)
	- Physical paths ("file:///c:\myweb\groups.html")

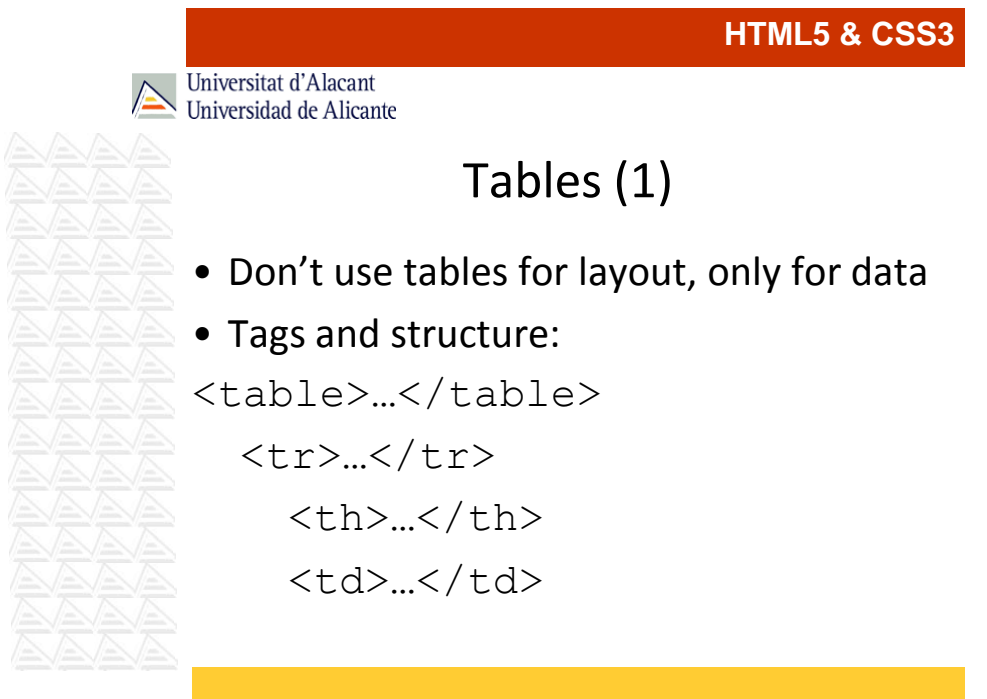

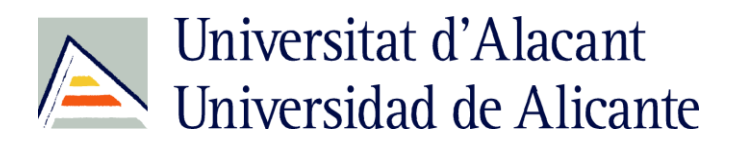

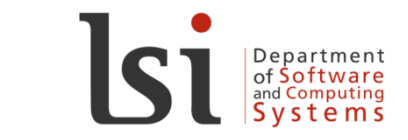

• Other tags:<br>
- <thead><br>
- <captio

Universitat d'Alacant<br>Universidad de Alicante

# Tables (2)

- <thead>, <tbody>, <tfoot>
- <caption>

**W** Netscape **HTML5 & CSS3**Archivo Edición Ver Ir Communicator Ayuda  $\blacktriangleleft$ 看 I.  $\mathbf{A}$  $\mathfrak{A}$ ட் Ô. 3  $\overline{\mathbf{N}}$  $\rightarrow$ 2. Imprimir Seguridad Siguiente Recargar Inicio Shop Anterior Buscar Guía Parar Normal Normal Normal <mark>Azul</mark>  $<$ HTML $>$ <BODY>  $\langle \texttt{TABLE BORDER} \texttt{= "0" BGCOLOR} \texttt{= "red"} \rangle$  $<$ TR>  $<$ TD>Normal</TD>  $<$  TD>No rmal<br> $<$  / TD>  $\rm <\!/$  TR> <TR BGCOLOR="yellow">  $<$ TD>Normal< $/$ TD>  $\langle TD\,BGCOLOR \equiv "blue" \rangle Azul \langle /TD \rangle$  $\langle$ /TR>  $\langle$ /TABLE> </BODY>  $\langle$ /HTML>  $\blacksquare$  in the set of  $\mathbb Z$ Documento: Terminado

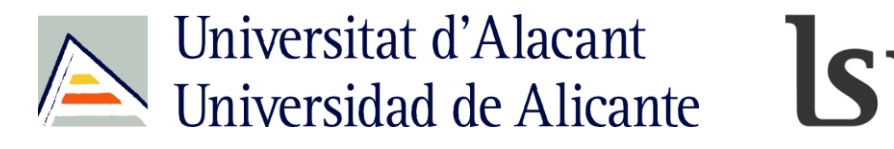

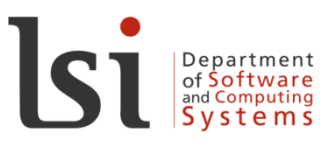

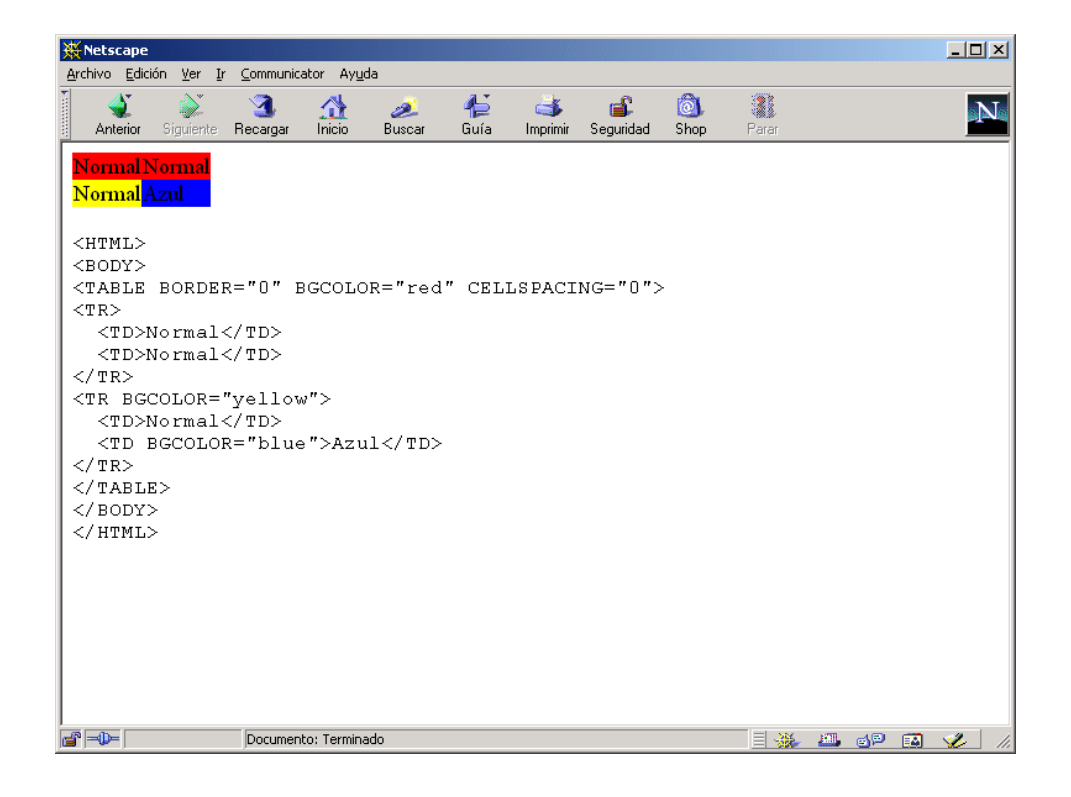

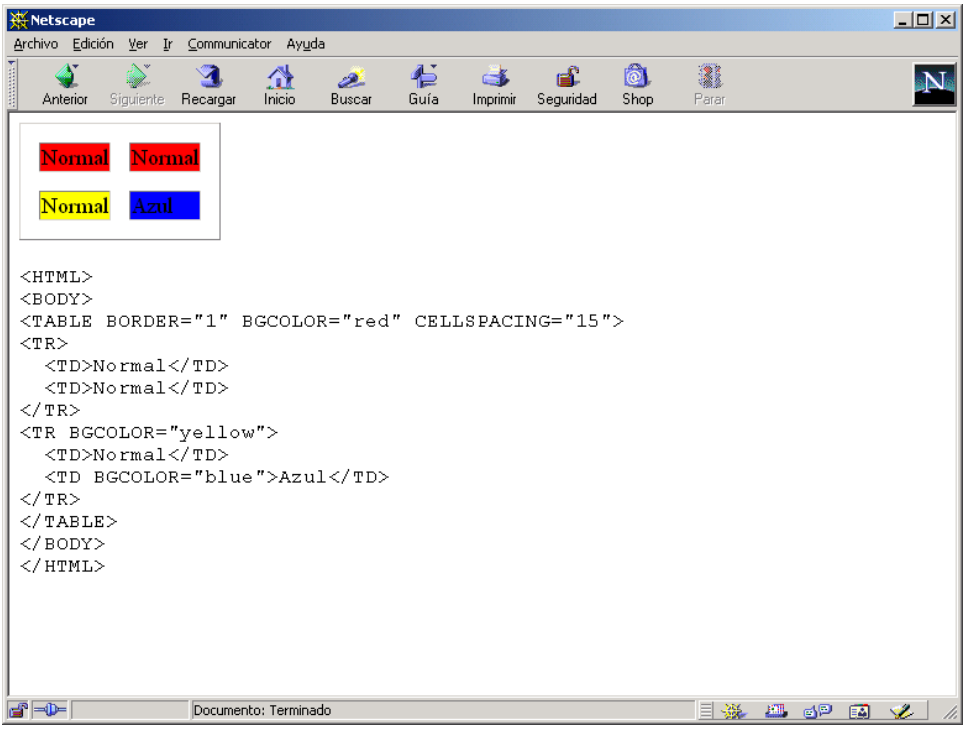

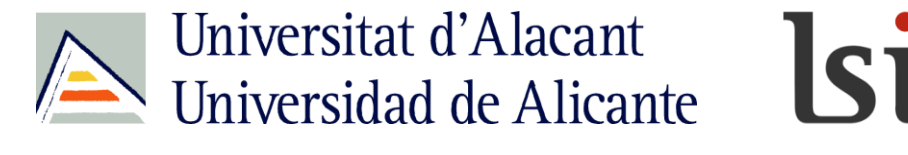

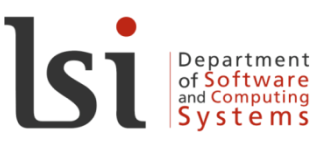

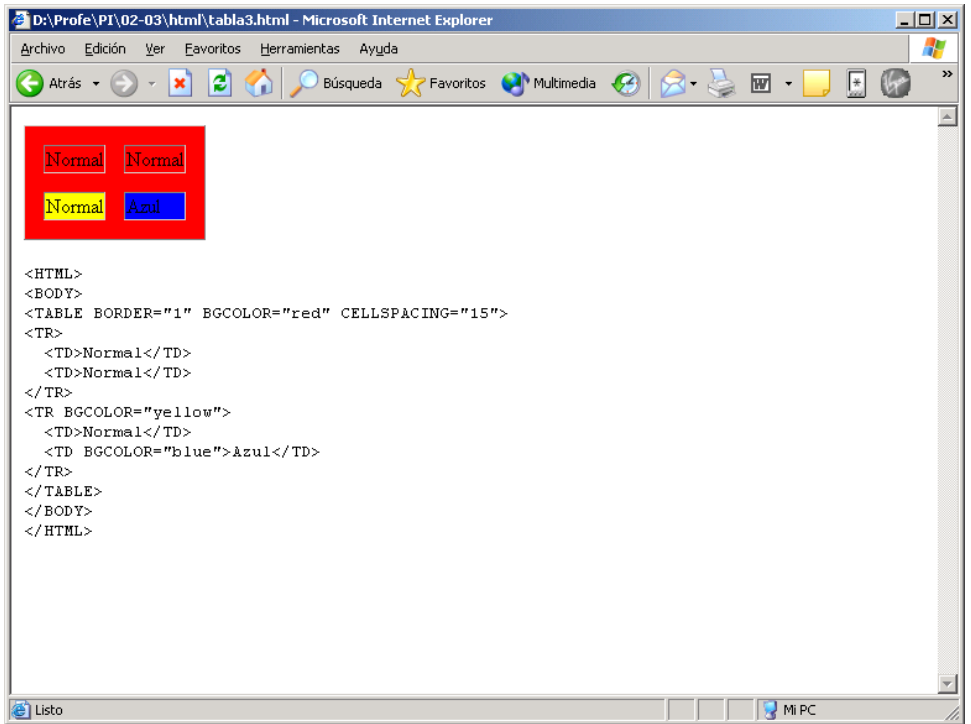

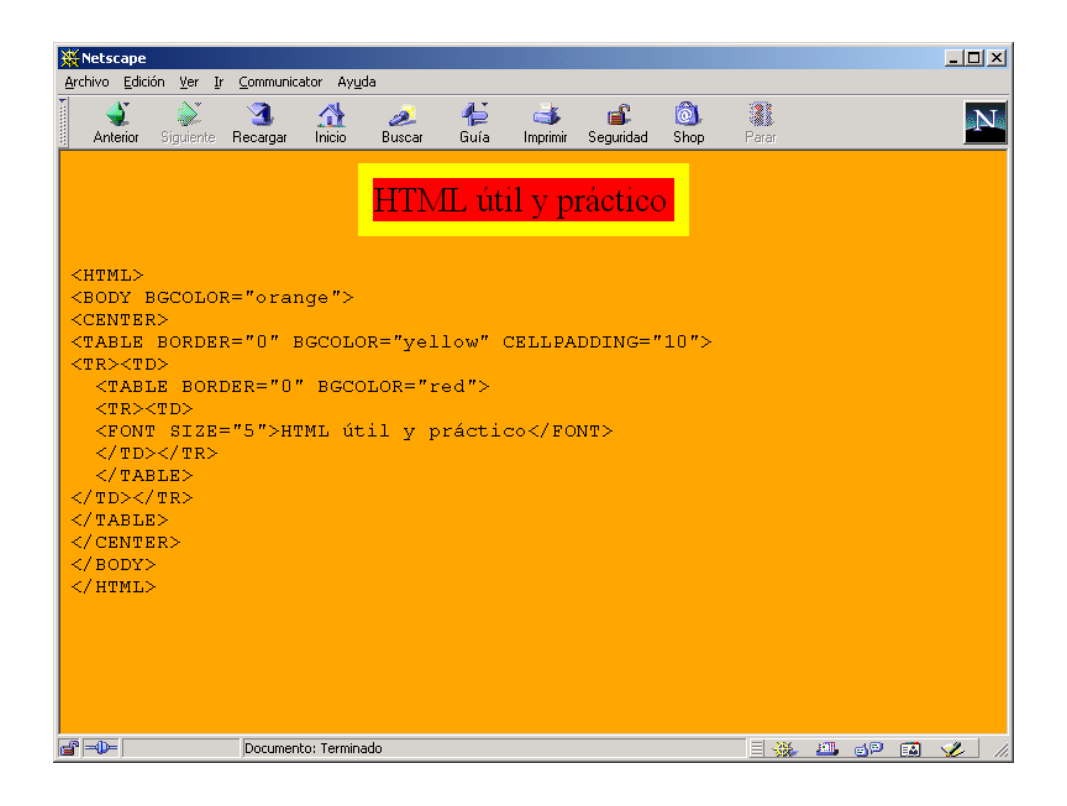

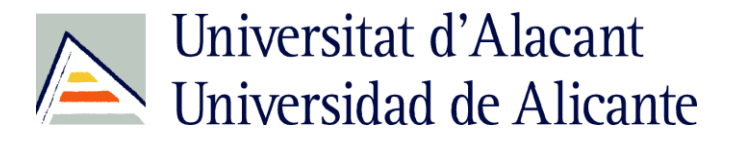

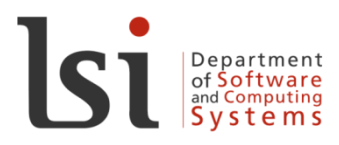

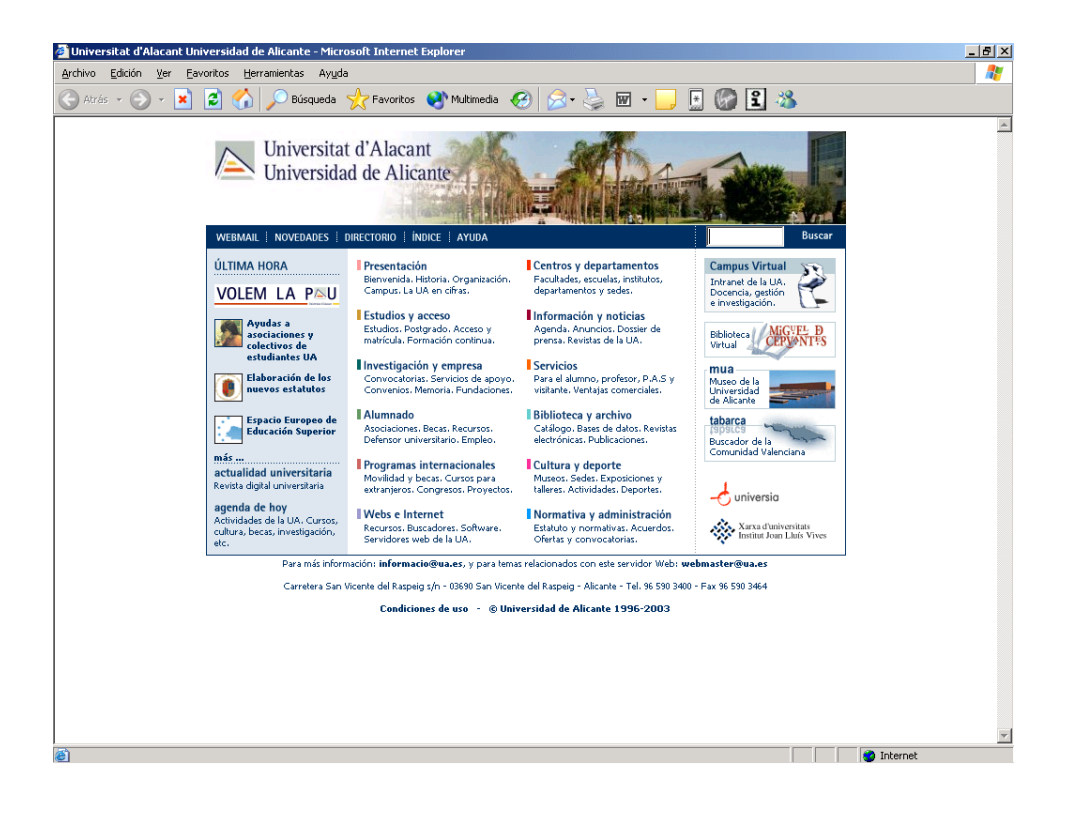

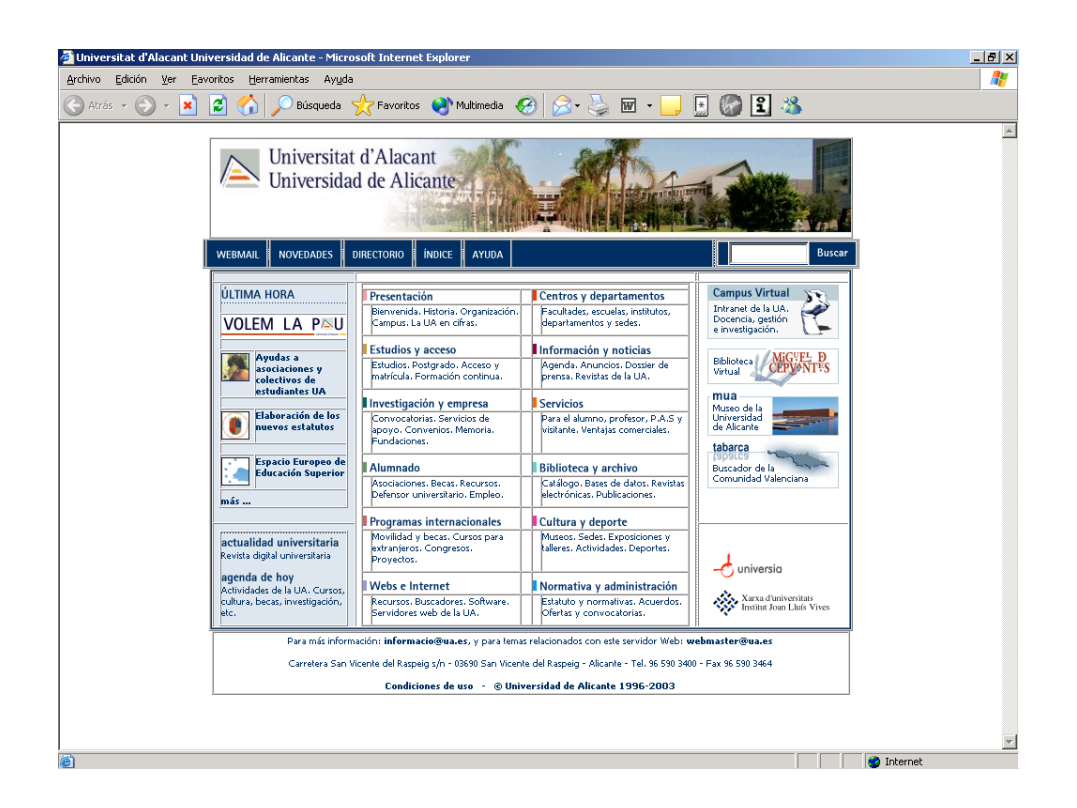

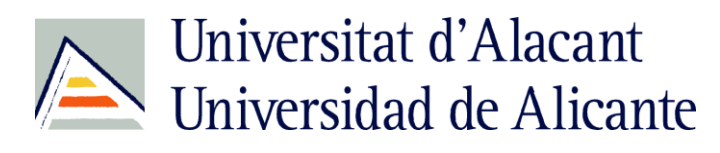

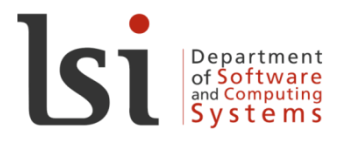

Universitat d'Alacant Universidad de Alicante

# Images (1)

- <img>
	- Mandatory attributes:

•src, alt

- Optional attributes:
	- •width, height
	- •longdesc
	- $\cdot$  border  $\rightarrow$  Deprecated

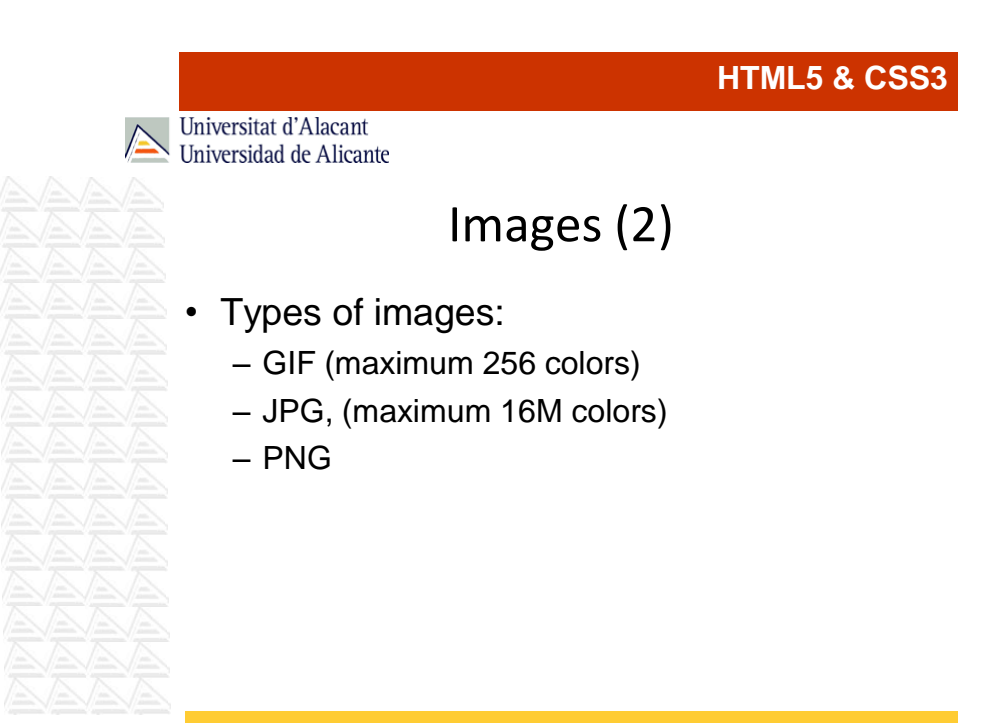

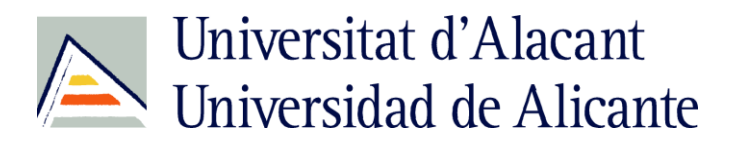

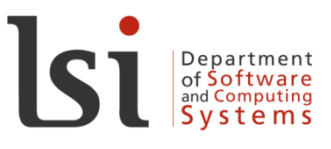

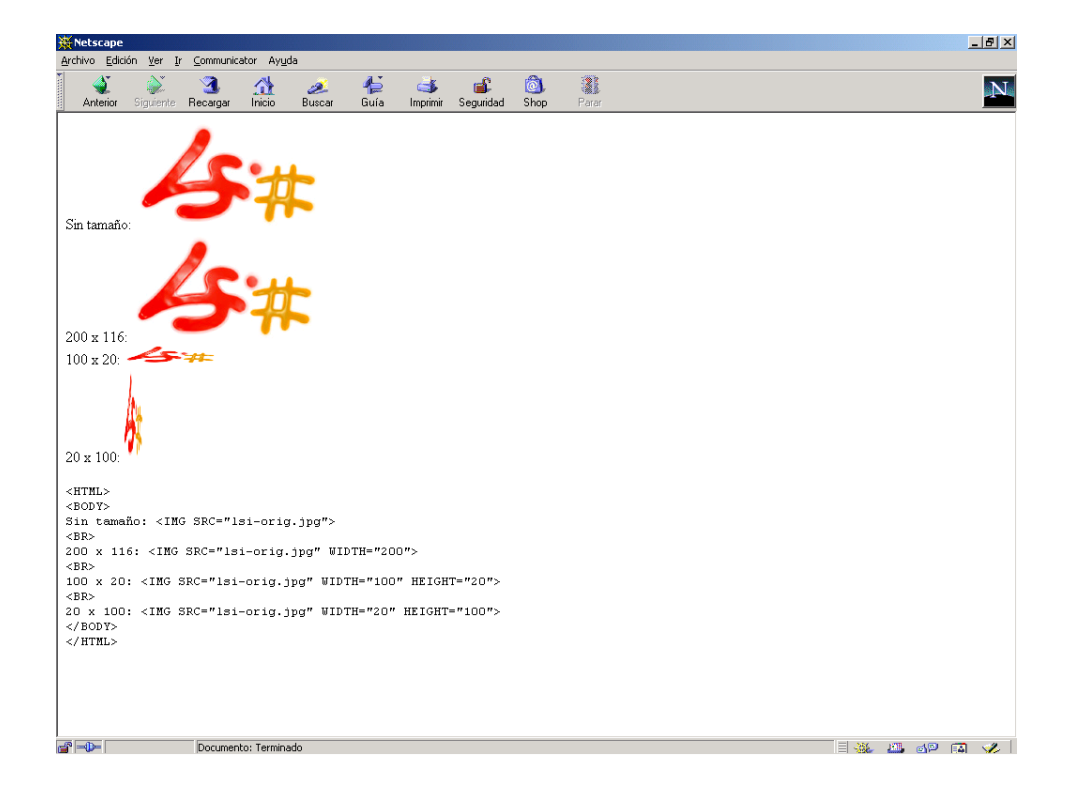

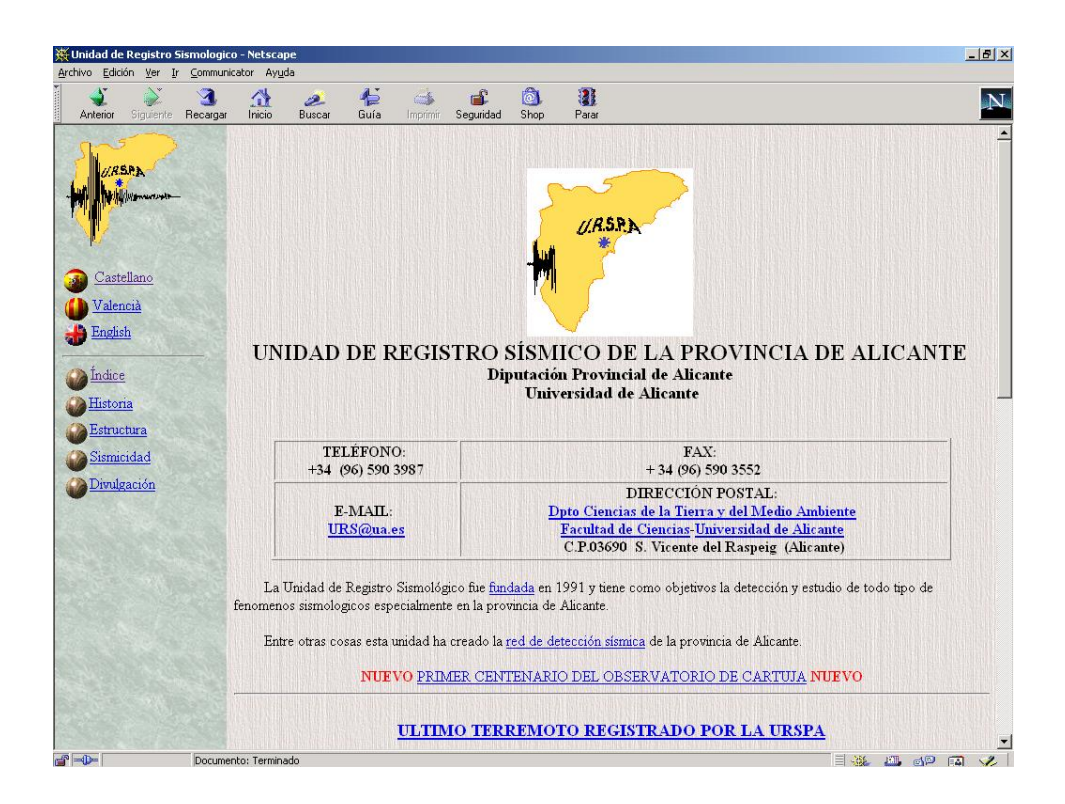

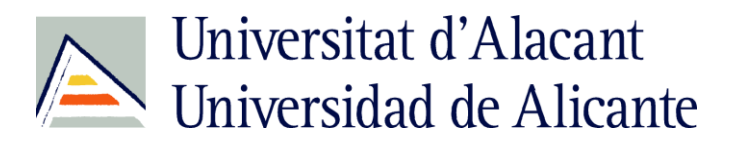

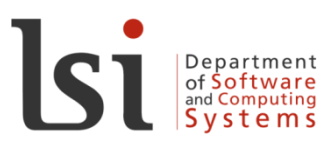

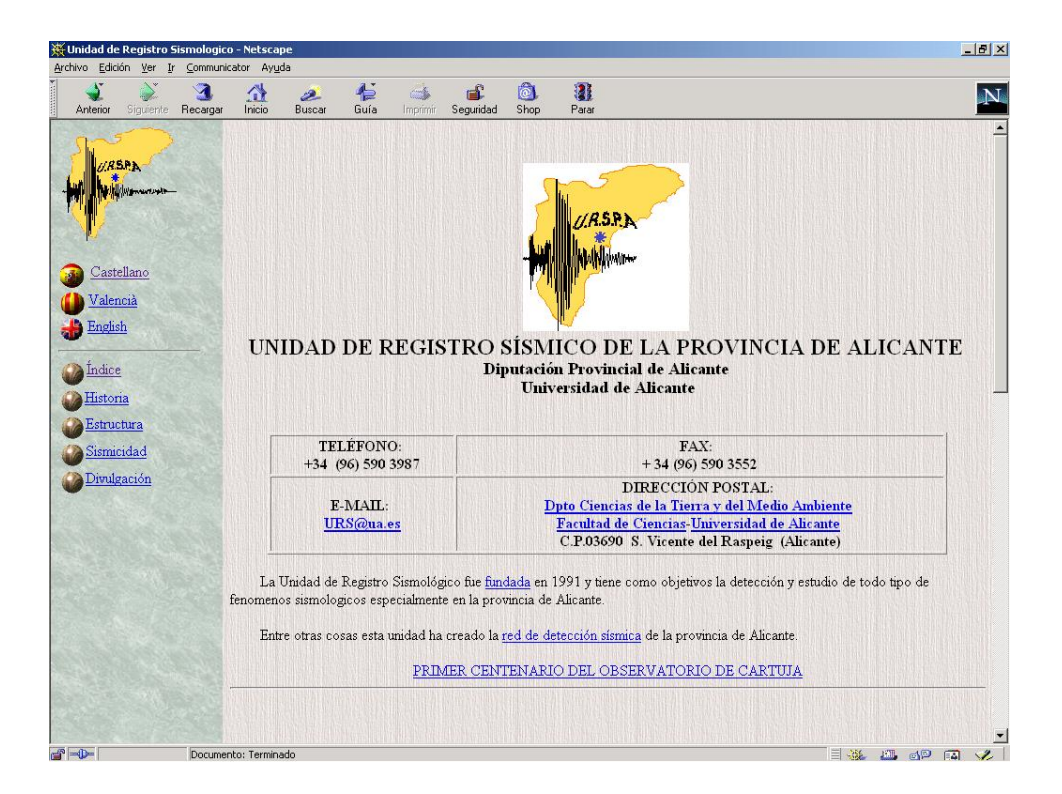

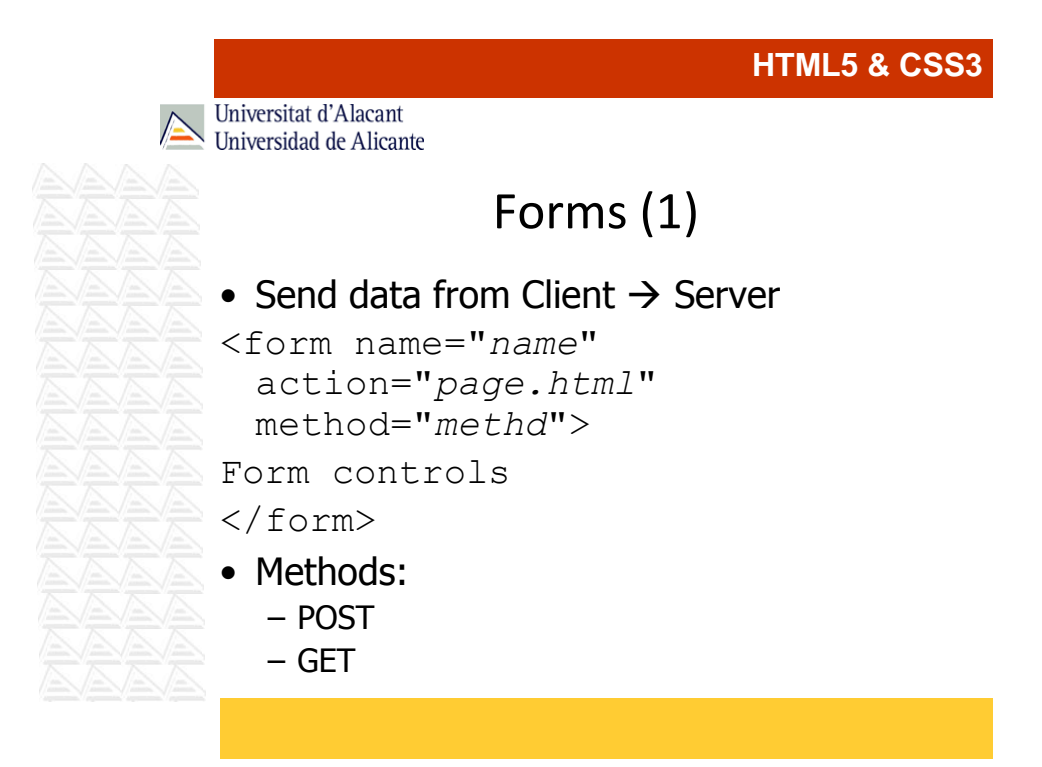

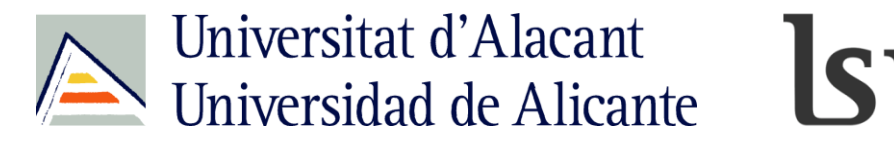

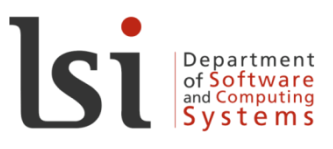

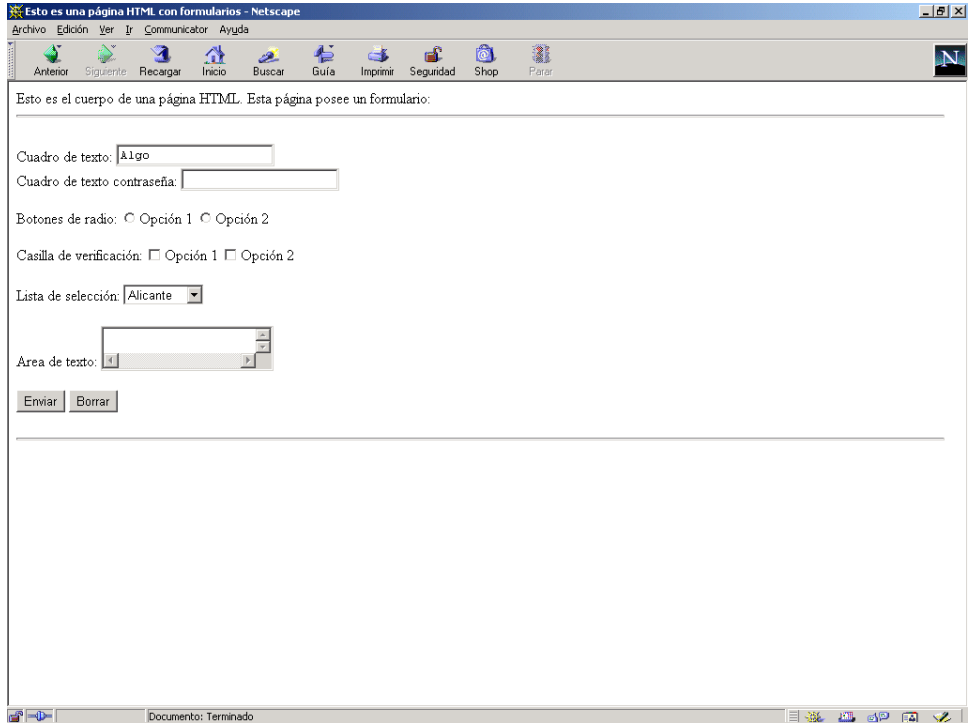

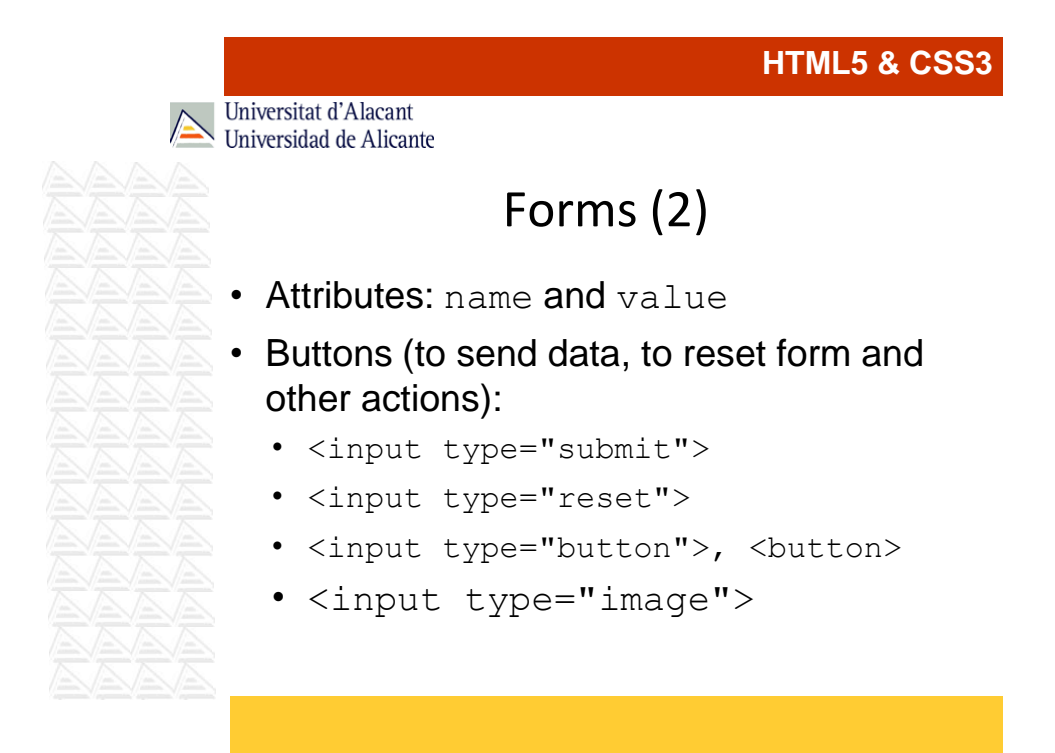

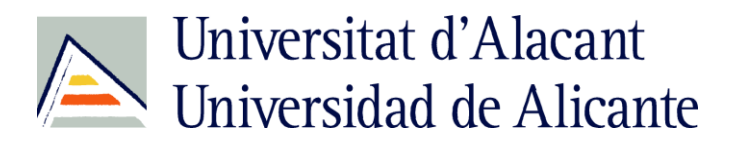

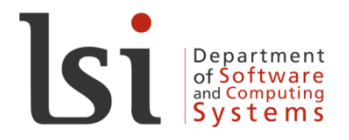

# **HTML5 & CSS3** Universitat d'Alacant Universidad de Alicante Forms (3) • Check boxes: • <input type="checkbox"> • Radio buttons: • <input type="radio"> • Text boxes: • <input type="text">

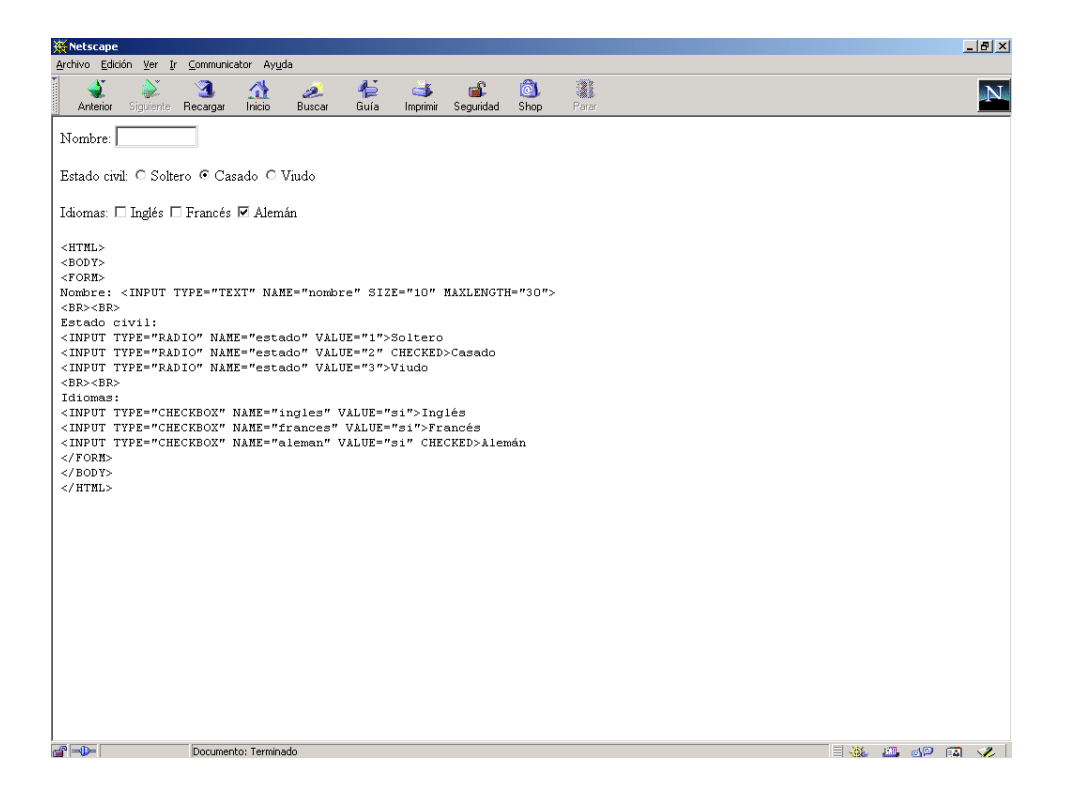

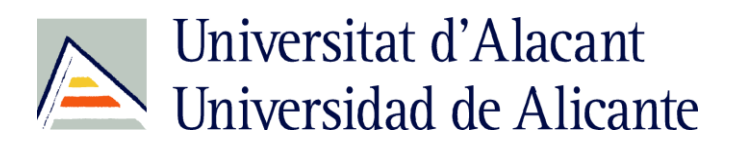

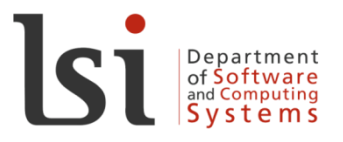

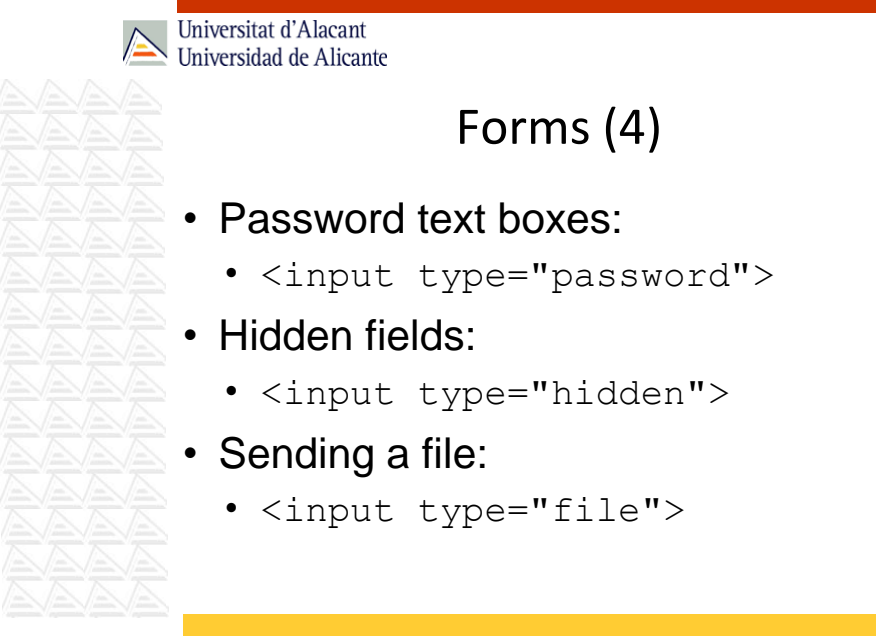

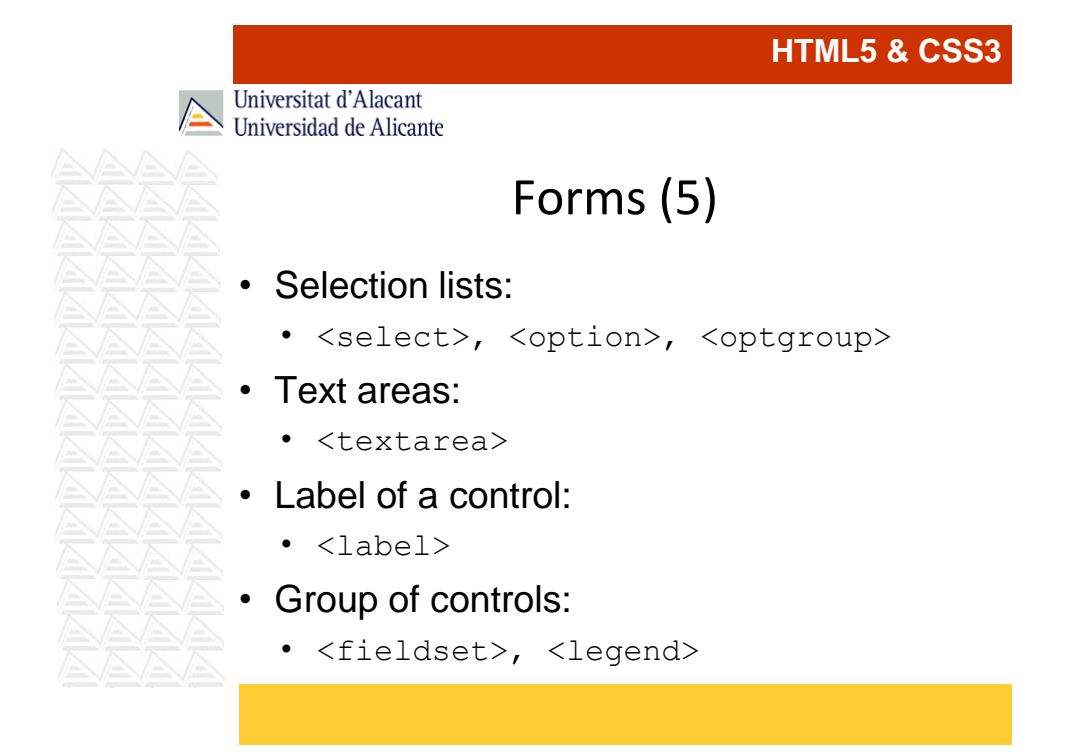

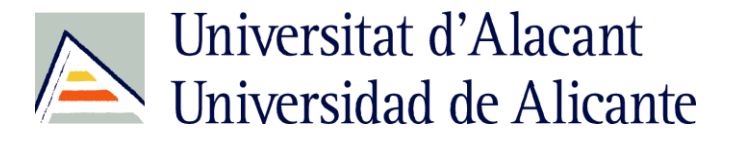

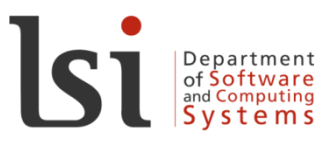

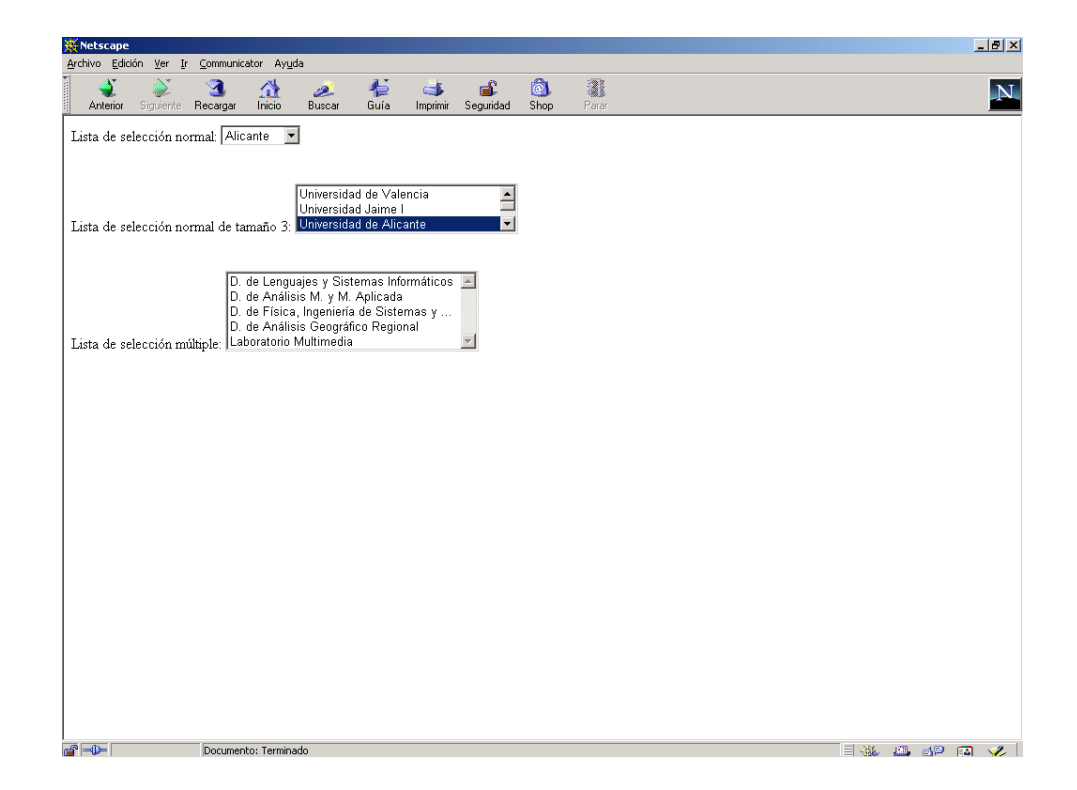

```
\blacktriangleright select.html - Bloc de notas
                                                                                                                                                                           HTML5 & CSS33
Archivo Edición Formato Ver Ayuda
<HTML>
 <BODY>
<FORM>
</SELECT>
</SELECT><br>
<BR><BR>>BR><BR><br>
<br/><br>
Lista de selección normal de tamaño 3:<br>
<SELECT NAME="universidad" SIZE="3"><br>
<OPTION VALUE="uy">Universidad de Valencia<br>
<OPTION VALUE="ugi" SELECTED>Universidad de Alicante<br>
<OPTION 
</select></select></select></select>
<BR><BR><BR><BR><BR><br>
Lista de Selección múltiple:<br>
Lista de Selección múltiple:<br>
<SELECT NAME="departamento" MULTIPLE><br>
<OPTION VALUE="damma">D. de Lenguajes y Sistemas Informáticos<br>
<OPTION VALUE="damma">D. de Análisis M
</SELECT>
</FORM><br></FORM><br></BODY><br></HTML>
                                                                                                                                                                                                                             \frac{1}{\sqrt{2}}
```
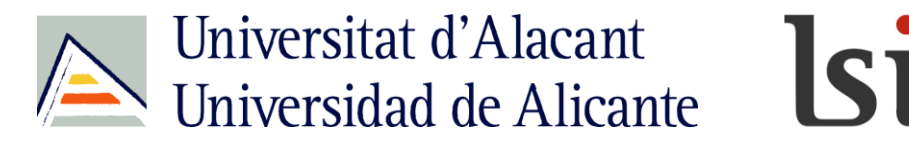

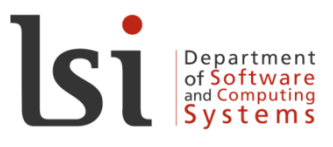

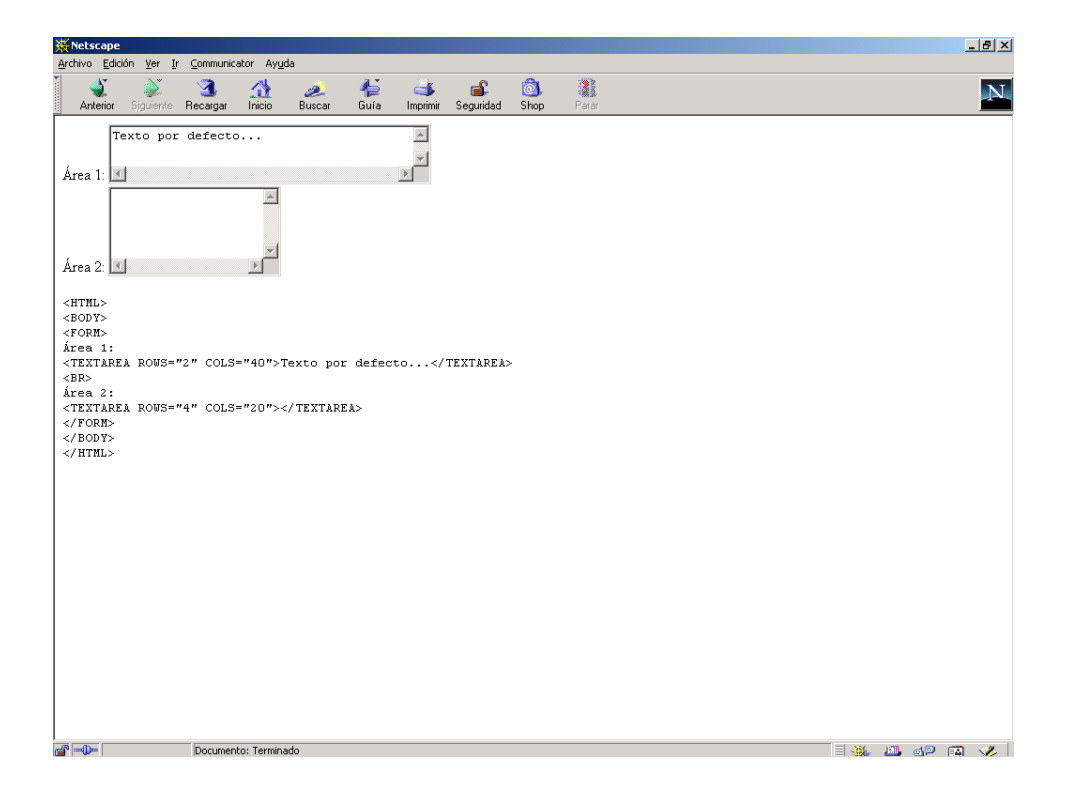

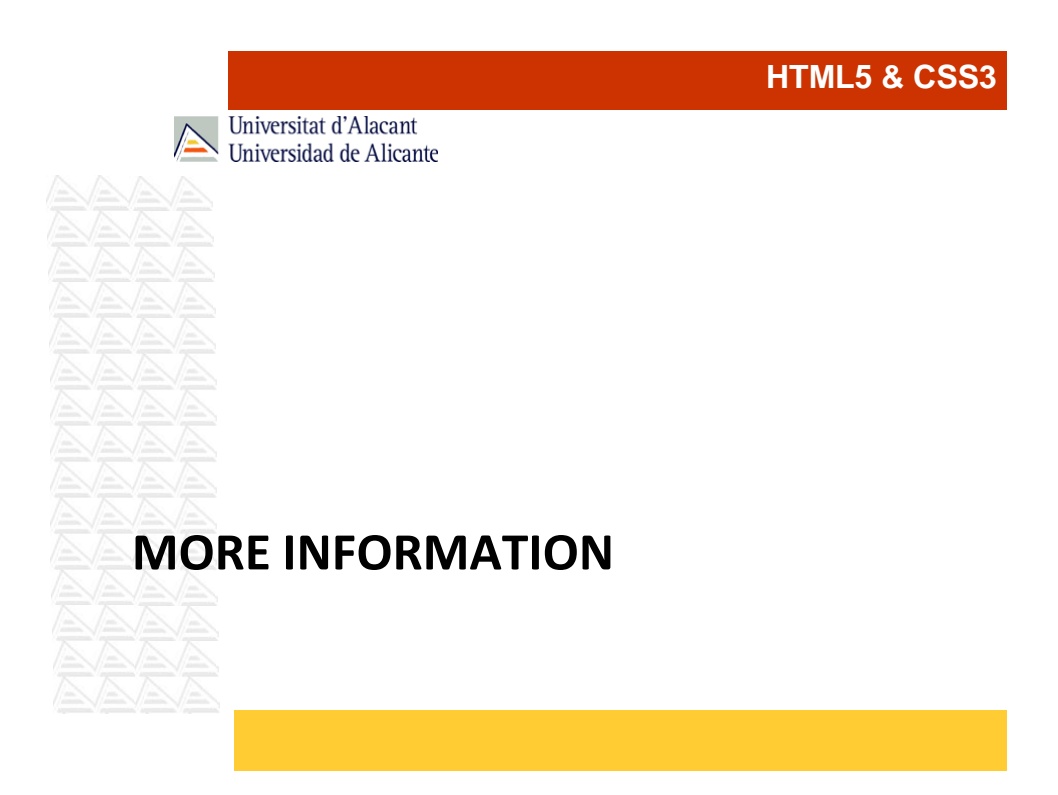

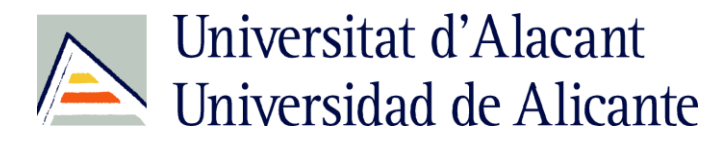

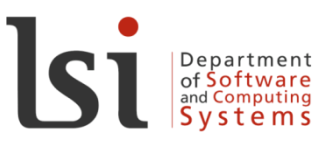

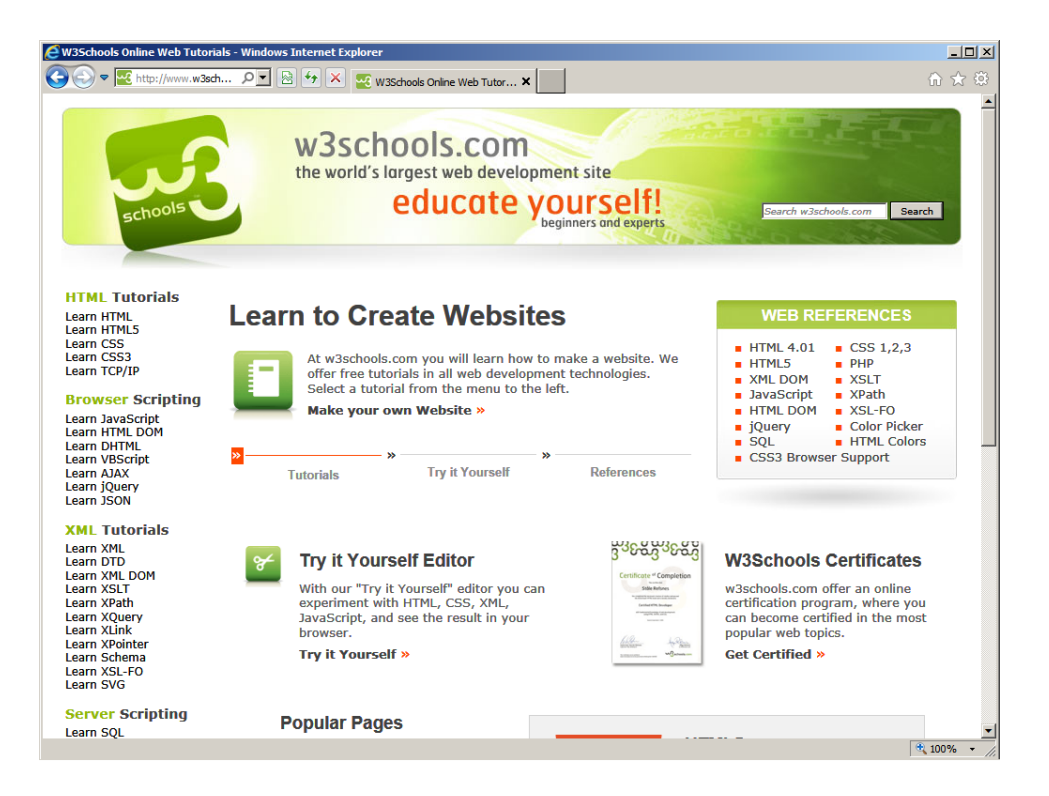